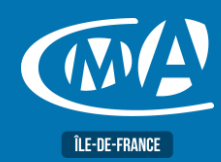

## **METIERS D'ART VENDRE L'ARTISANAT D'ART AU JUSTE PRIX**

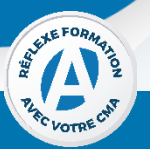

### **OBJECTIF(S)**

*À l'issue de la formation, le stagiaire sera capable de :*

▪ *Aborder la problématique du prix*

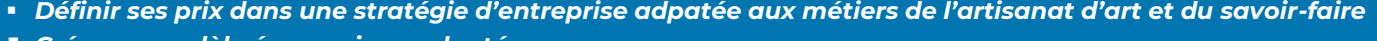

▪ *Créer un modèle économique adapté*

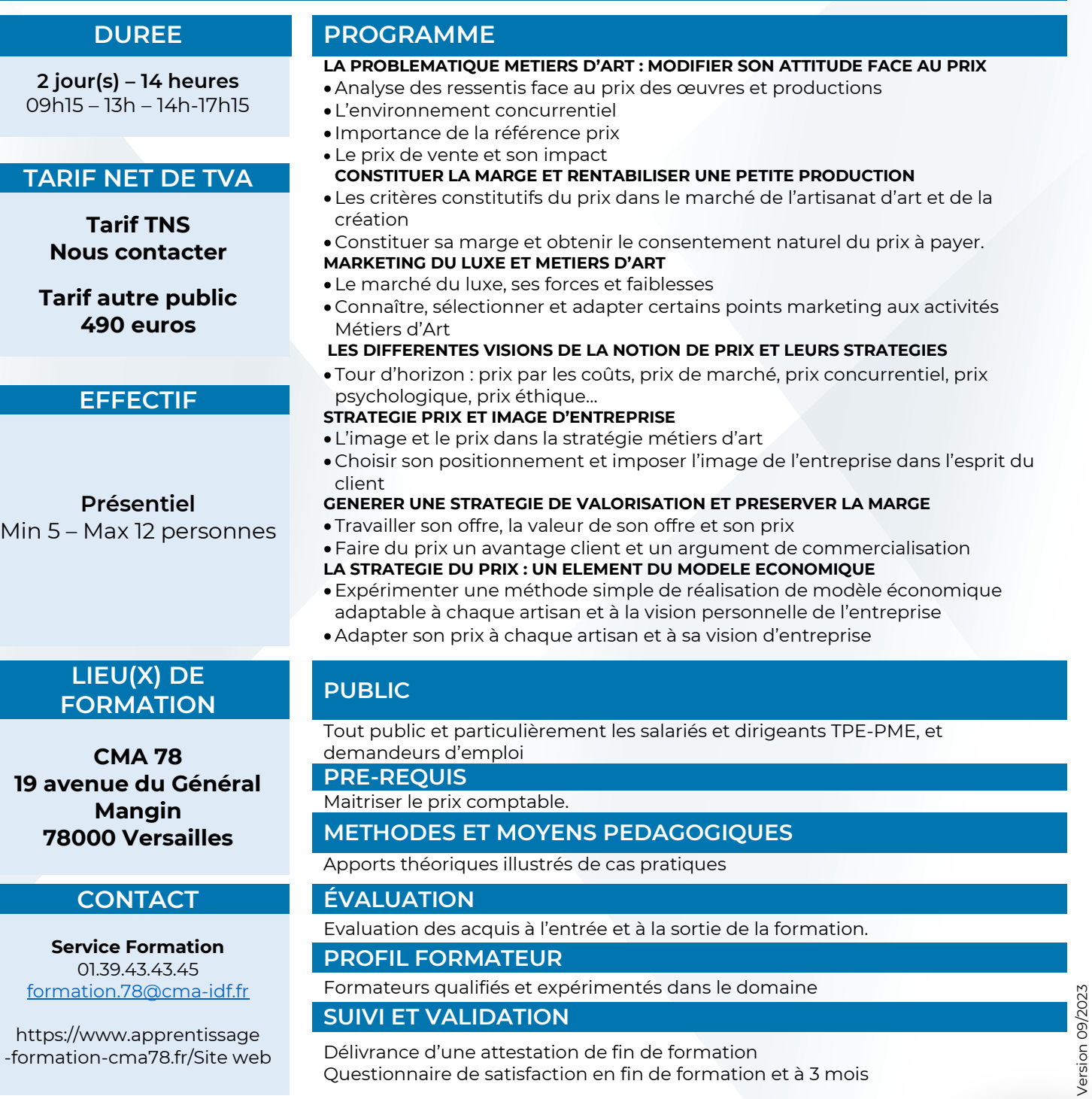

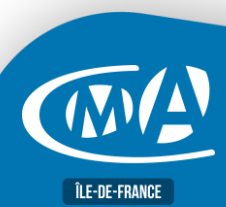

Version 09/2023

 $\mathcal{G}$ 

formation-cma78.fr<br>formation-cma78.fr

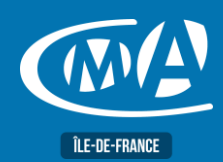

## **BUREAUTIQUE POWERPOINT – PERFECTIONNEMENT TOSA – RS 6199**

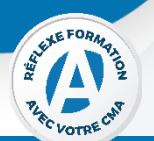

### **OBJECTIF(S)**

*À l'issue de la formation, le stagiaire sera capable de :*

- *Optimiser sa pratique de PowerPoint et maîtriser les techniques d'animation pour dynamiser ses présentations.*
- *Enrichir son diaporama (copies écrans, photos, schémas, contenus multimédias, SmartArts…).*
- *Manipulation d'objets, aller plus loin dans l'animation de ses diaporamas.*

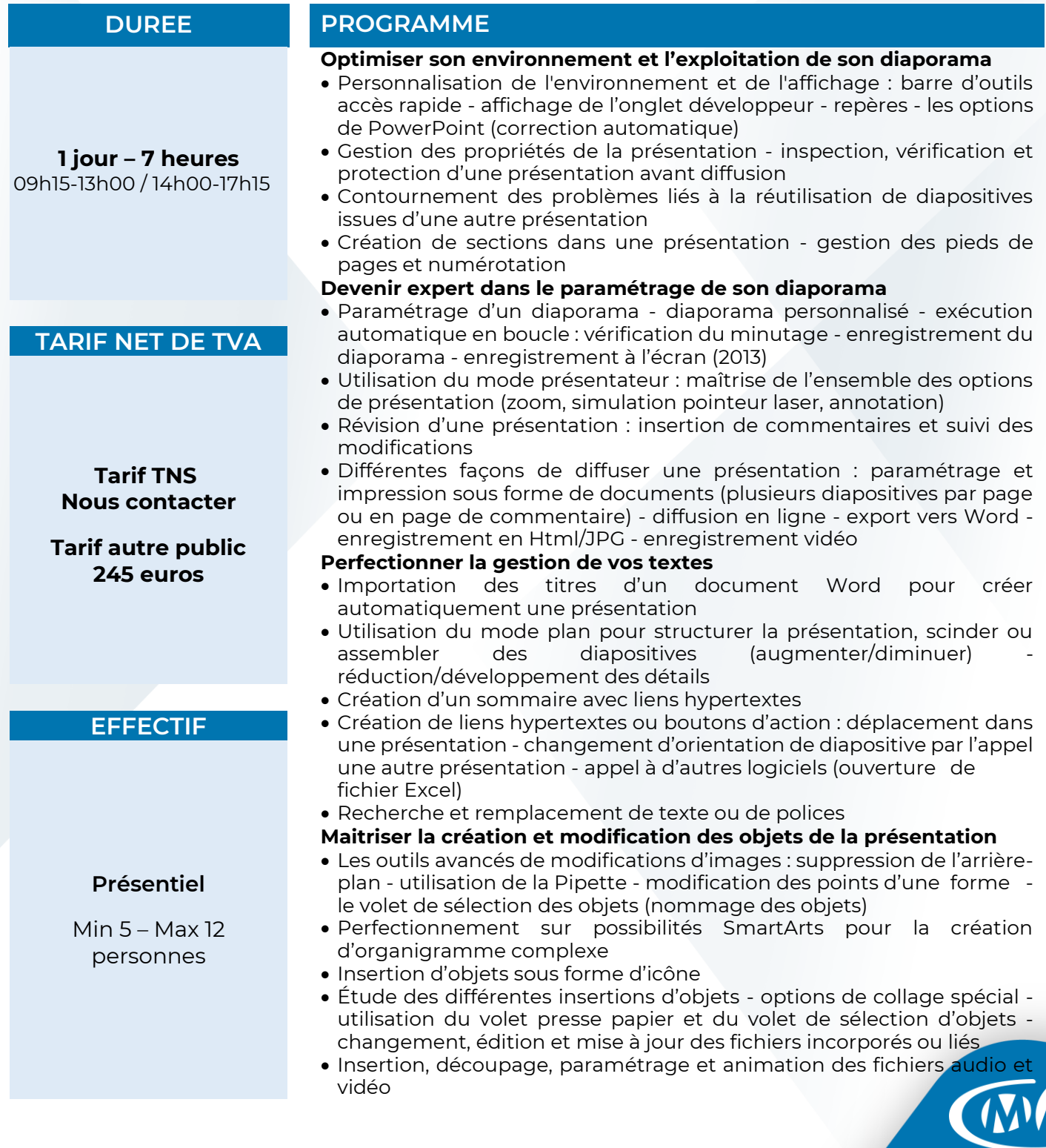

**ÎLE-DE-FRANCE** 

formation-cma78.fr

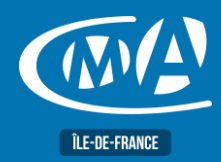

## **BUREAUTIQUE POWERPOINT – PERFECTIONNEMENT TOSA – RS 6199**

### **LIEU(X) DE FORMATION PUBLIC**

**CMA 78 19 avenue du Général Mangin 78000 Versailles**

### **Service Formation** 01.39.43.43.45 [formation.78@cma-idf.fr](mailto:formation.78@cma-idf.fr) https://www.apprentissage -formation-cma78.fr/Site web

Toute personne utilisant déjà les fonctionnalités de base de PowerPoint et souhaitant se perfectionner.

### **PRE-REQUIS**

Avoir suivi le cours « PowerPoint : Fonctions de base » ou posséder les connaissances et compétences équivalentes.

### **METHODES ET MOYENS PEDAGOGIQUES**

- Mise à disposition d'un poste de travail par stagiaire
- Apports théoriques et exercices pratiques

### **CONTACT ÉVALUATION**

L'évaluation des acquis est effectuée à l'aide d'un questionnaire reprenant tous les points du programme.

### **PROFIL FORMATEUR**

Consultant-Formateur expert PowerPoint.

### **SUIVI ET VALIDATION**

Attestations de stage et attestation de présence délivrés en fin de formation.

Questionnaire de satisfaction stagiaire/formateur en fin de formation.

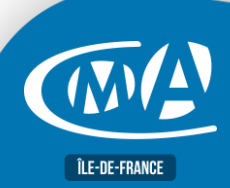

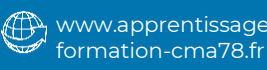

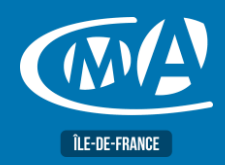

*OBJECTIF(S)*

*À l'issue de la formation, le stagiaire sera capable de :*

**PARCOURS CREATEUR – PACK COMMERCIAL « Action d'accompagnement à la création d'entreprise »**

### *Analyser son positionnement sur le marché pour se démarquer de ses concurrents et gagner de nouveaux clients Choisir des actions commerciales adaptées et s'approprier des outils de communication vendeurs pour booster ses ventes Choisir le meilleur circuit de distribution et appréhender les différentes possibilités du Web***DUREE PROGRAMME 2 jours – 14 heures** • Trouver ses clients en étudiant son marché et en se démarquant de 09h15-13h / 14h-17h15 ses concurrents : - Etudier son marché - Clarifier et sécuriser son projet commercial **TARIF NET DE TVA** - Prospecter et valoriser son offre **Tarif** • Effectuer les mises à jour nécessaires **210 euros** • Prendre en compte les évolutions de WordPress **[Eligible](https://www.moncompteformation.gouv.fr/espace-prive/html/%23/formation/recherche/results?q=%7B%22ou%22%3A%7B%22modality%22%3A%22EN_CENTRE_MIXTE%22%2C%22type%22%3A%22CP%22%2C%22ville%22%3A%7B%22nom%22%3A%22VERSAILLES%22%2C%22codePostal%22%3A%2278000%22%2C%22codeInsee%22%3A%2278646%22%2C%22coordonnee%22%3A%7B%22longitude%22%3A2.1171448%2C%22latitude%22%3A48.80234%7D%2C%22eligibleCpf%22%3Atrue%7D%7D%2C%22sort%22%3A%22SCORE%22%2C%22debutPagination%22%3A1%2C%22nombreOccurences%22%3A6%2C%22quoi%22%3A%22cma%20idf%22%2C%22quoiReferentiel%22%3Anull%2C%22distance%22%3A500%7D) CPF** • Créer ses outils de communication adaptés à son entreprise et valoriser son identité dans sa stratégie commerciale. **EFFECTIF** • Choisir son (ses) circuit(s) de distribution, définir son juste prix et son coût de revient... **Présentiel** • Cibler les actions commerciales les plus adaptées à ses clients • Faire du Web 2.0 un atout pour le développement de son activité Min 5 – Max 12 personnes **LIEU(X) DE PUBLIC FORMATION** Tout public ayant un projet d'entreprise **CMA 78 PRE-REQUIS** 19 avenue du Général Avoir un projet de création d'entreprise . **Mangin 78000 Versailles METHODES ET MOYENS PEDAGOGIQUES** Apports théoriques et pratiques. Études de cas. Quiz et exercices. **CONTACT ÉVALUATION** Evaluation des acquis à l'entrée et à la sortie de la formation. Études de cas. Remise d'une certification le cas échéant **Service Formation Rejane Changigy PROFIL FORMATEUR** 01.39.43.43.45 Expert en création d'entreprise, entrepreneuriat, stratégie d'entreprise et [formation.78@cma-idf.fr](mailto:formation.78@cma-idf.fr) gestion de projet. https://www.apprentissage **SUIVI ET VALIDATION** -formation-cma78.fr/Site web Délivrance d'une attestation de fin de formation et d'un certificat de compétences. Questionnaires de satisfaction.

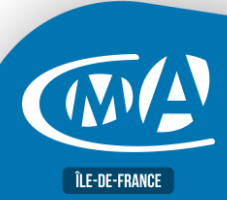

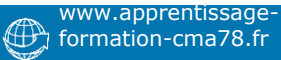

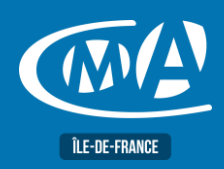

## **DIGITAL & WEBMARKETING DEVELOPPER UNE STRATEGIE DE COMMUNICATION VIA LES RESEAUX SOCIAUX POUR LES TPE-PME – RS6078**

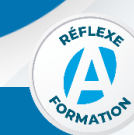

### **OBJECTIFS**

**À l'issue de la formation, le stagiaire sera capable de :**

- **Définir sa stratégie de communication digitale**
- **Sélectionner le(s) réseau(x) social(aux) adapté(s) à la promotion de son activité**
- **Créer et animer une page professionnelle sur plusieurs réseaux**
- **Évaluer l'impact de cette communication auprès de ses abonnés**

**3 jours – 21 heures** de 9h15 à 13h00

**TARIF NET DE TVA**

et de 14h00 à 17h15

**Tarif TNS Nous contacter**

**Tarif tout public 735 euros**

Eligible au CPF

### **EFFECTIF**

### **Présentiel** Min 5 – Max 12 personnes

**Distanciel** Min 5 – Max 8 personnes

### **LIEU DE FORMATION PUBLIC**

**CMA 78** 19 avenue du Général Mangin 78000 Versailles

### **Service Formation** 01.39.43.43.45 [formation.78@cma-idf.fr](mailto:formation.78@cma-idf.fr) https://www.apprentissage -formation-cma78.fr/Site web

### **DUREE PROGRAMME**

### **Définir une stratégie de communication claire et organisée**

- Définir les objectifs de l'entreprise (auto-diagnostic et analyse concurrentielle)
- Analyser le comportement de ses cibles sur les réseaux sociaux.
- Identifier son public cible avec les personas
- Choisir les médias adaptés à ses objectifs et à ses moyens.
- Stratégie de contenu : type de contenu, canaux de diffusion, calendrier éditorial
- **Comprendre les spécificités des réseaux sociaux**
- Comprendre les particularités et fonctionnalités des différents réseaux sociaux (Facebook, Twitter, Instagram, Snapchat, Pinterest, LinkedIn…)
- Comparer les comportements spécifiques aux différents médias sociaux
- Définir son audience selon les médias (B2B, B2C).
- Déterminer les formats de publication

### **Développer sa communauté**

- Définir une ligne éditoriale • Comprendre les typologies des publications par réseau social
- Analyser l'activité de la concurrence
- Qualifier et détecter les besoins des prospects et clients actuels
- Modérer et améliorer sa politique de réponses aux questions et critiques

### **Animer sa page professionnelle**

- Produire et publier régulièrement du contenu multimédia : textes, images, vidéos
- Gagner du temps grâce aux outils de programmation
- Créer des visuels simplement avec des outils gratuits

### **Suivre et analyser les statistiques proposées**

- Connaître et appliquer les bonnes tactiques pour augmenter l'engagement
- Choisir les bons indicateurs de performance
- Optimiser son budget publicitaire grâce aux statistiques

Tout public et particulièrement les salariés et dirigeants des TPE-PME, et demandeurs d'emploi.

### **PRE-REQUIS**

Être initié à Internet.

### **METHODES ET MOYENS PEDAGOGIQUES**

Apports théoriques illustrés de cas pratiques Un poste informatique mis à disposition par participant

### **CONTACT ÉVALUATION**

Évaluation des acquis à l'entrée et à la sortie de la formation Passage de la certification CMA France.

### **PROFIL FORMATEUR**

Formateurs qualifiés et expérimentés dans le domaine

### **SUIVI ET VALIDATION**

Délivrance d'une attestation de fin de formation Délivrance de la certification. Questionnaires de satisfaction

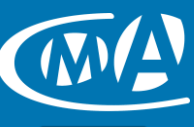

Version 09/2023

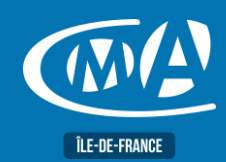

## **BUREAUTIQUE WORD – LES BASES TOSA – RS 6198**

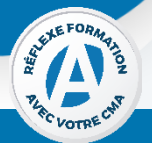

### **OBJECTIF(S)**

*À l'issue de la formation, le stagiaire sera capable de :*

- *Acquérir les bonnes pratiques pour concevoir des documents professionnels*
- *Concevoir un courrier, gérer les documents, valoriser la mise en forme d'un document, créer des tableaux.*
- *Acquérir les fonctionnalités incontournables à la création de documents élaborés.*
- *Concevoir un formulaire papier, présentation de l'information en colonnes ou tableaux.*

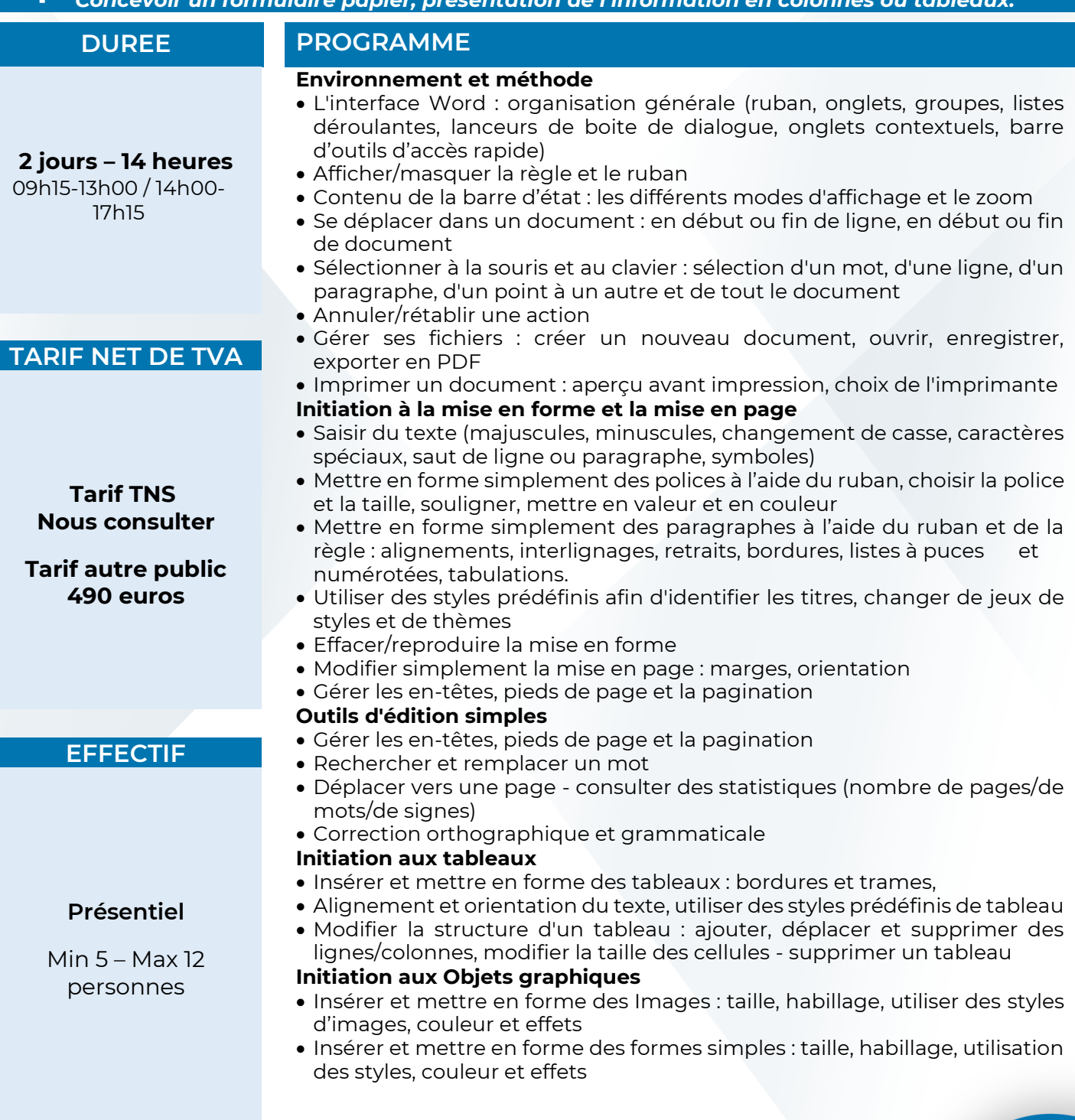

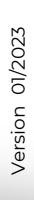

**ÎLE-DE-FRANCE** 

(E)

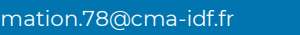

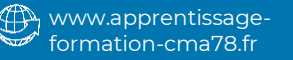

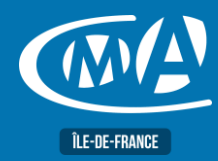

## **BUREAUTIQUE WORD – LES BASES TOSA – RS 6198**

### **LIEU(X) DE FORMATION PUBLIC**

**CMA 78 19 avenue du Général Mangin 78000 Versailles**

**Service Formation Rejane Changivy** 01.39.43.43.45 [formation.78@cma-idf.fr](mailto:formation.78@cma-idf.fr) https://www.apprentissage -formation-cma78.fr/Site web

### Toute personne utilisant un PC sous Windows. **PRE-REQUIS**

Connaissance de l'environnement Windows.

### **METHODES ET MOYENS PEDAGOGIQUES**

- Mise à disposition d'un poste de travail par stagiaire
- Apports théoriques et exercices pratiques

### **CONTACT ÉVALUATION**

L'évaluation des acquis est effectuée à l'aide d'un questionnaire reprenant tous les points du programme.

### **PROFIL FORMATEUR**

Consultant-Formateur expert Word.

### **SUIVI ET VALIDATION**

Attestations de stage et attestation de présence délivrés en fin de formation.

Questionnaire de satisfaction stagiaire/formateur en fin de formation.

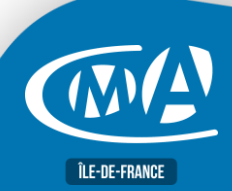

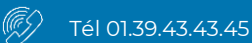

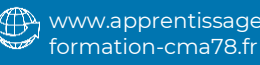

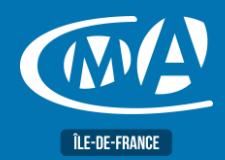

## **DIGITAL & WEBMARKETING METTRE A JOUR SON SITE INTERNET**

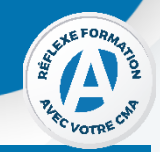

### **OBJECTIF(S)**

*À l'issue de la formation, le stagiaire sera capable de :* ▪ *Actualiser et enrichir les contenus de son site Web WordPress : textes, images, liens, slideshow…*

**1 jour – 7 heures** 09h15-13h00 / 14h00-17h15

### **TARIF NET DE TVA Tarif TNS**

**Nous consulter**

**Tarif autre public 245 euros**

### **EFFECTIF**

**Présentiel** Min 5 – Max 12 personnes

### **DUREE PROGRAMME**

## **Mettre à jour son site web**

- Ajouter / supprimer des fonctionnalités (modules tiers)
- Effectuer les mises à jour nécessaires
- Prendre en compte les évolutions de WordPress

### **Améliorer la performance technique de son site**

- Penser à la mobilité sur le site : site adaptatif
- S'assurer de la performance de son site (poids des images, mise en cache…)

### **Sauvegarder et protéger son site**

- Mettre en place une politique de sauvegarde (FTP, Cloud...)
- Protéger son site web pour éviter les attaques malveillantes

### **Optimiser son référencement naturel**

- Auditer et améliorer son référencement naturel (SEO)
- Optimiser le contenu de son site
- Mettre en place une stratégie de netlinking
- Mesurer son audience et suivre les indicateurs clés.

### **LIEU(X) DE FORMATION PUBLIC**

**CMA 78 19 avenue du Général Mangin 78000 Versailles**

**Service Formation** 01.39.43.43.45 [formation.78@cma-idf.fr](mailto:formation.78@cma-idf.fr) https://www.apprentissage -formation-cma78.fr/Site web

Tout public et particulièrement les salariés et dirigeants des TPE-PME, et demandeurs d'emploi.

### **PRE-REQUIS**

Avoir un site internet WordPress actif et être initié à Internet.

### **METHODES ET MOYENS PEDAGOGIQUES**

Apports théoriques illustrés de cas pratiques Un poste informatique mis à disposition par participant.

### **CONTACT ÉVALUATION**

### Evaluation des acquis à l'entrée et à la sortie de la formation **PROFIL FORMATEUR**

Formateurs qualifiés et expérimentés dans le domaine.

### **SUIVI ET VALIDATION**

Délivrance d'une attestation de fin de formation Questionnaires de satisfaction.

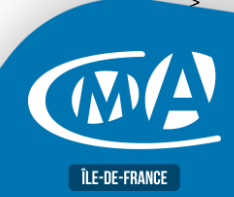

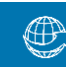

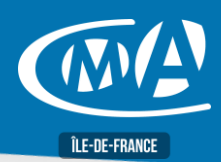

## **DIGITAL & WEB MARKETING COMMUNIQUER EFFICACEMENT SUR LES RESEAUX SOCIAUX**

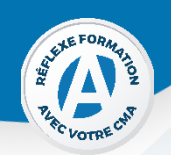

### **OBJECTIF(S)**

*À l'issue de la formation, le stagiaire sera capable de :*

- *Identifier les outils pertinents pour son activité*
- *Définir sa stratégie réseaux à des fins commerciales et marketing*
- *Mettre en place un profil et ouvrir une page professionnelle*

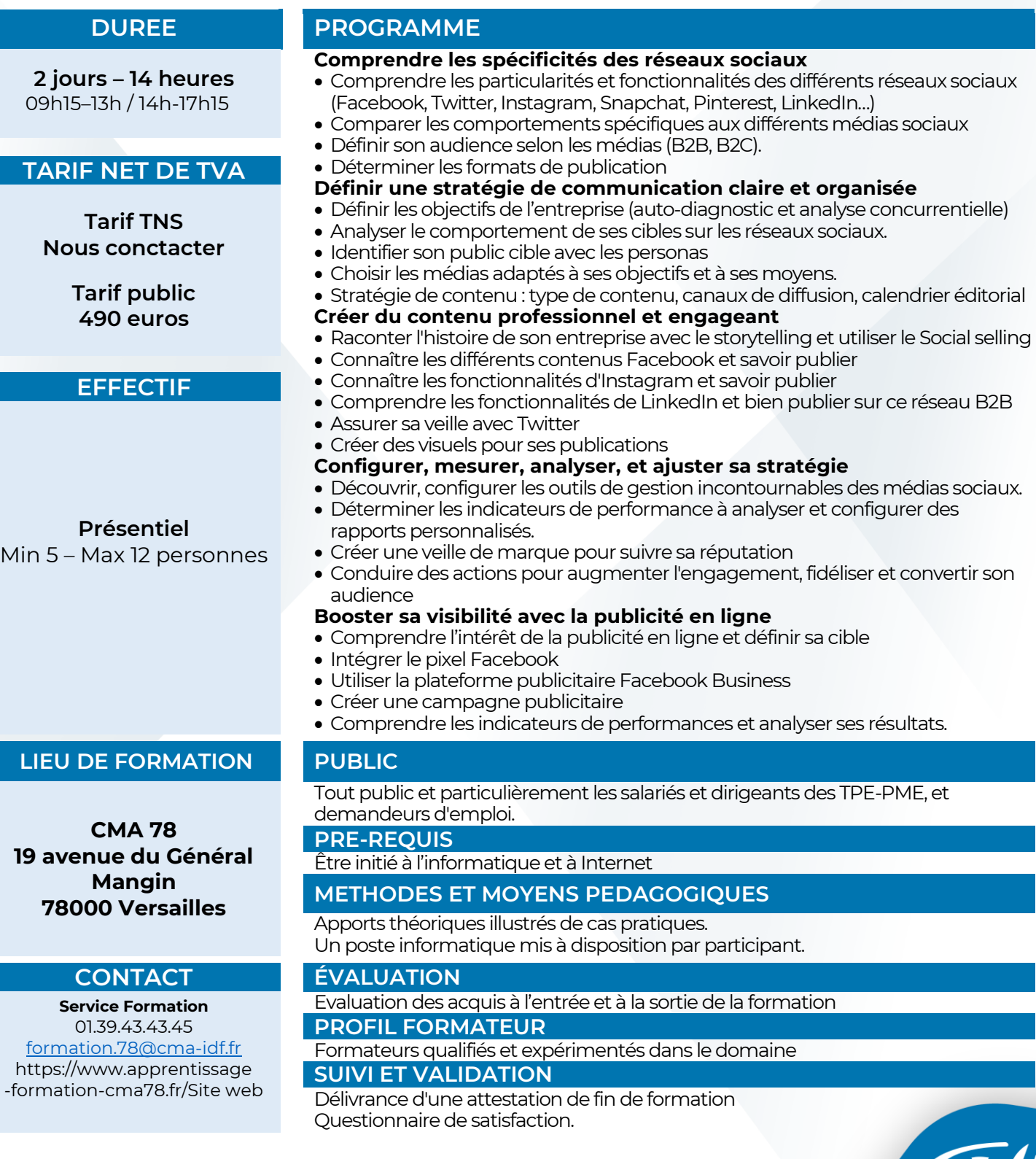

(V

**ÎLE-DE-FRANCE** 

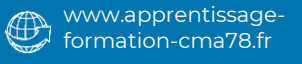

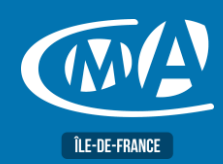

## **DIGITAL & WEBMARKETING CREER ET ADMINISTRER UN SITE INTERNET POUR TPE-PME**

**RS 6348**

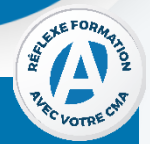

### **OBJECTIF(S)**

*À l'issue de la formation, le stagiaire sera capable de :*

- *Maîtriser les fonctions essentielles de WordPress nécessaires à la création et à l'administration d'un site Internet via un système de gestion de contenu*
- *Cerner pas à pas toutes les étapes de la réalisation d'un site*
- *Réaliser son premier site avec un éditeur de page Web*
- *Mettre en ligne le site.*

**4 jours – 28 heures** 09h15-13h00 / 14h00-17h15

### **TARIF NET DE TVA**

**Tarif TNS Nous contacter**

### **Tarif tout public 980 euros**

Eligible au CPF

### **EFFECTIF**

**Présentiel** Min 5 – Max 12 personnes

### **LIEU(X) DE FORMATION PUBLIC**

**CMA 78 19 avenue du Général Mangin 78000 Versailles**

### **Service Formation** 01.39.43.43.45 [formation.78@cma-idf.fr](mailto:formation.78@cma-idf.fr) https://www.apprentissage -formation-cma78.fr/Site web

### **DUREE PROGRAMME**

- Définir son besoin et le cahier des charges du site Internet (charte graphique, contenu, objectifs…)
- Choisir un hébergeur en fonction de ses besoins
- Connaitre les mentions légales obligatoires à faire apparaître sur son site internet et les CGU (RGPD, etc.)
- Créer un menu de navigation principal et organiser les pages Web en fonction de sa stratégie de communication
- Créer une page avec du contenu (texte/image/vidéos…)
- Créer les liens et boutons de navigation entre les pages
- Choisir l'ergonomie du site à partir de modèles et des outils proposés par WordPress (couleurs, formes, graphisme de base).
- Incrémenter son site en fonction des critères du référencement naturel d'internet (optimisation pour les moteurs de recherches).
- Rédiger du contenu en rapport avec l'activité
- Identifier et incrémenter des mots clés pertinents en fonction de son activité et de son marché, ajouter des liens avec ses réseaux sociaux (référencement naturel)
- Rendre son site Internet accessible sur tout type de support (smartphone, tablette…)
- Mettre à jour son site Internet et WordPress.
- Sauvegarder son site Internet.

Tout public et particulièrement les salariés et dirigeants des TPE-PME, et demandeurs d'emploi.

### **PRE-REQUIS**

Utiliser quotidiennement l'informatique et Internet

### **METHODES ET MOYENS PEDAGOGIQUES**

Apports théoriques illustrés de cas pratiques Un poste informatique mis à disposition par participant

### **CONTACT ÉVALUATION**

Evaluation des acquis à l'entrée et à la sortie de la formation Passage de la certification CMA France. **PROFIL FORMATEUR**

Formateurs qualifiés et expérimentés dans le domaine

### **SUIVI ET VALIDATION**

Délivrance d'une attestation de fin de formation Délivrance de la certification Questionnaires de satisfaction

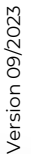

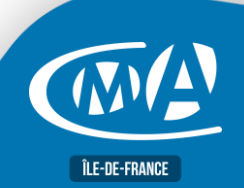

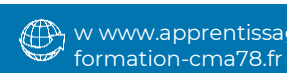

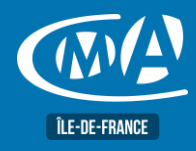

## **RÈGLEMENTAIRE HYGIÈNE ALIMENTAIRE DANS LES ÉTABLISSEMENTS DE RESTAURATION COMMERCIALE**

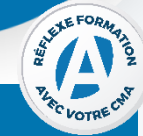

### **OBJECTIF(S)**

*À l'issue de la formation, le stagiaire sera capable de :*

- *Appréhender l'importance de l'hygiène et connaître les obligations légales.*
- *Savoir utiliser de façon concrète les guides de bonnes pratiques d'hygiène.*
- *Savoir assurer l'hygiène dans sa propre activité : principes importants de la microbiologie, contexte réglementaire, les points clé à maîtriser en matière d'hygiène alimentaire (personnel, désinfection, chaine du froid, rangement des denrées alimentaires, organisation du travail, vérification des réceptions, gestion des déchets, cuisson, refroidissement, congélation et décongélation).*

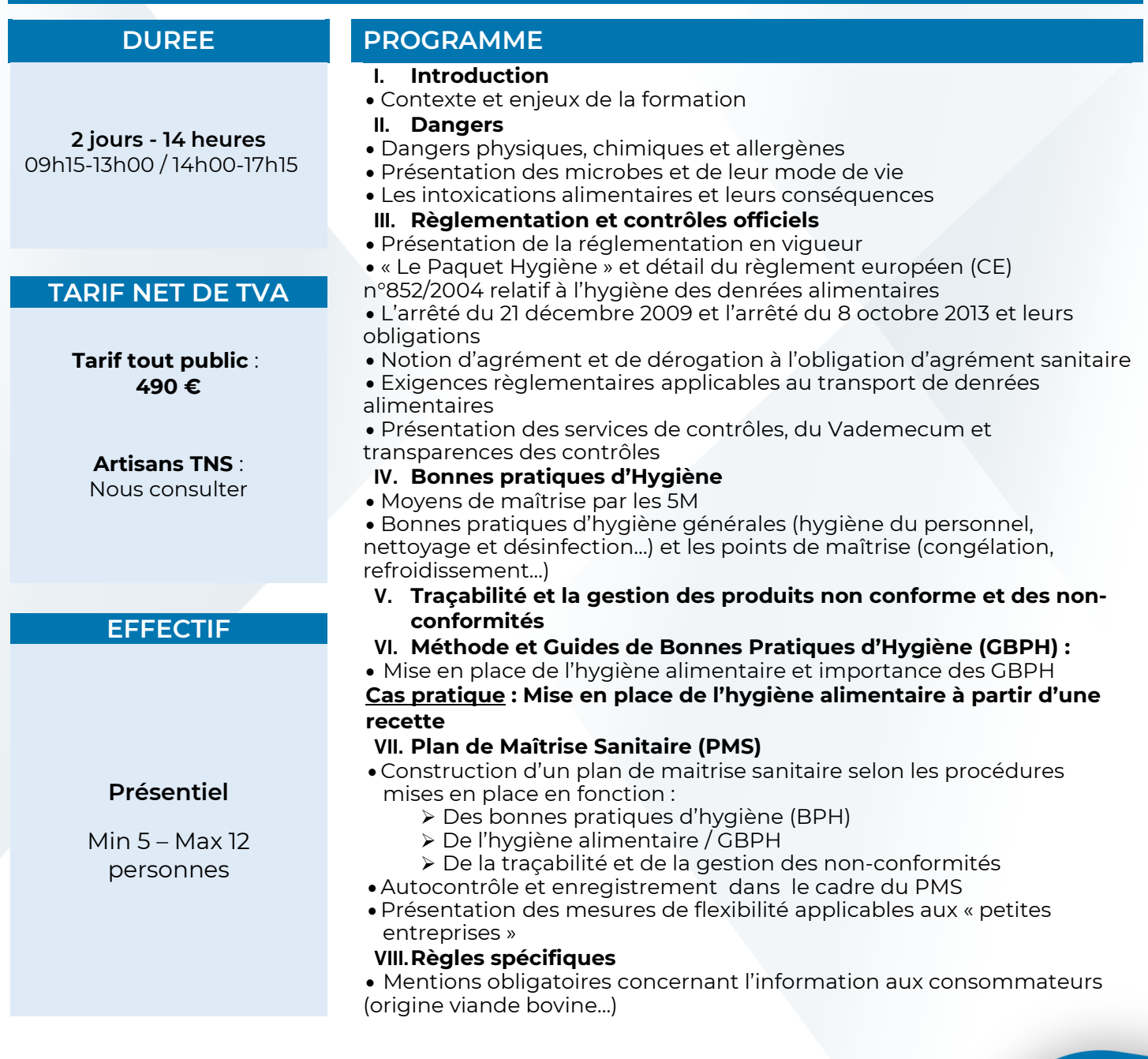

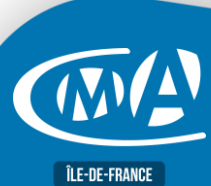

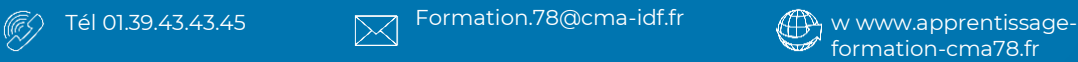

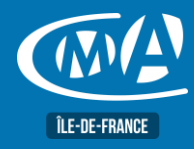

## **RÈGLEMENTAIRE HYGIÈNE ALIMENTAIRE DANS LES ÉTABLISSEMENTS DE RESTAURATION COMMERCIALE**

### **LIEU(X) DE FORMATION PUBLIC**

**CMA 78 19 avenue du Général Mangin 78000 Versailles**

**Service Formation** 01.39.43.43.45 [formation.78@cma-idf.fr](mailto:formation.78@cma-idf.fr) https://www.apprentissage -formation-cma78.fr/Site web

Tout public et particulièrement les salariés et dirigeants des TPE-PME et demandeurs d'emploi.

### **PRE-REQUIS**

Aucun.

## **METHODES ET MOYENS PEDAGOGIQUES**

Apports théoriques illustrés de cas pratiques.

### **CONTACT ÉVALUATION**

L'évaluation des acquis à l'entrée et à la sortie de la formation.

### **PROFIL FORMATEUR**

Formateurs qualifiés et expérimentés dans le domaine.

### **SUIVI ET VALIDATION**

Délivrance d'une attestation de fin de formation. Questionnaires de satisfaction.

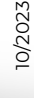

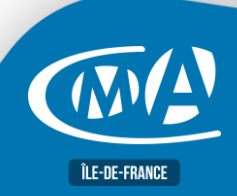

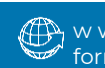

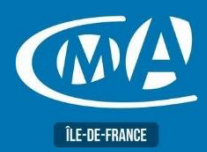

## PARCOURS CREATEUR PACK PREMIUM

Accompagner la création d'entreprise

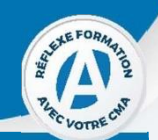

### **OBJECTIFS**

- *À l'issue de la formation, le stagiaire sera capable de :*
	- *□ Choisir le bon statut*
	- *□ Apprendre à maitriser la gestion financière de son entreprise au quotidien*
	- *□ Trouver des clients et mettre en place un plan d'actions commerciales efficace pour booster ses ventes*
		-

### PROGRAMME

**DUREE** 5 jours  $-35$  heures **Appréhender le pilotage et la gestion de son entreprise, élaborer l'étude prévisionnelle de son projet :** De 9h15 à 17h15 • Choisir le bon statut : la présentation des formes juridiques, des régimes fiscaux, des régimes sociaux et les critères de choix **TARIF NET DE TVA** • Appréhender les documents de synthèse comptables : bilan, compte de résultat et tableaux de bord… • Elaborer son plan de financement Tarif: 500 euros • Réaliser l'étude prévisionnelle de son projet d'installation, identifier ses ressources et les points clés de la faisabilité de son projet Eligible au CPF • Calculer son chiffre d'affaire et ses charges • Appréhender la rentabilité du projet en intégrant la capacité à rembourses les engagements bancaires • Anticiper l'organisation administrative et comptable de son entreprise **EFFECTIF Trouver des clients et mettre en œuvre une stratégie commerciale efficace pour vendre sur site ou en ligne ses produits et services :** • Trouver ses clients en étudiant son marché et en se démarquant de ses concurrents Présentiel : • Créer ses outils de communication adaptés à son entreprise et valoriser son Minimum: 5 personnes identité dans sa stratégie commerciale Maximum: 10 personnes • Choisir son (ses) circuits(s) de distribution, définir son juste prix et son coût de revient… • Cibler les actions commerciales les plus adaptées à ses clients • Faire du Web 2.0 un atout pour le développement de son activité LIEU DE FORMATION PUBLIC Primo créateur – repreneur / jeune entreprise. Tout public PRE-REQUIS **CMA 78** Avoir assisté de préférence à la réunion d'information gratuite : Mardi de la **19 avenue du Général** création. **Mangin** METHODES ET MOYENS PEDAGOGIQUES **78000 Versailles** Exercices et mise en pratique, PowerPoint, documentation, réalisation d'un plan de financement, Internet, sites Web. CONTACT ÉVALUATION QCM/Quizz, ,questionnaire d'auto évaluation en début et fin de formation, questionnaire d'évaluation pédagogique **Service Formation Réjane Changivy** PROFIL FORMATEUR 01.39.43.43.64 [formation.78@cma-idf.fr](mailto:formation.78@cma-idf.fr) Formateur spécialisé en techniques commerciales et marketing https://www.apprentissage SUIVI ET VALIDATION -formation-cma78.fr/Site web

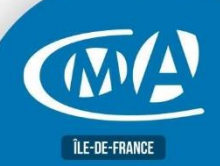

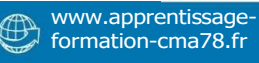

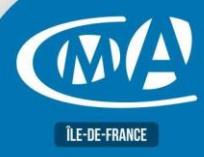

## **PARCOURS CREATEUR – PACK MICRO Créer sa micro entreprise**

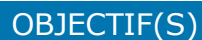

*À l'issue de la formation, le stagiaire sera capable de :*

- *Contrôler la viabilité de son projet, lancer et gérer sa micro entreprise*
- *Comprendre les mécanismes financiers de base de la micro entreprise*
- *Mettre en place une organisation administrative et comptable efficace au sein de sa micro entreprise.*
- *Connaître le calendrier des déclarations, savoir comment remplir ses obligations en matière de déclarations et procéder aux télédéclarations,*
- *Réaliser simplement ses démarches d'immatriculation*

### **DUREE**

2 jours – 14 heures 9h15-13h/14h-17h15 (en présentiel) Horaires libres en E-Learning: https://www.e-formation.artisanat.fr/

### TARIF NET DE TVA **Tarif public**

**210 euros**

Eligible au CPF

### EFFECTIF

Présentiel Min 4–Max 10 personnes

### $LIEU(X)$  [ **FORMATIC**

**CMA 78** 19 avenue du G **Mangin 78000 Versailles**

### **CONTACT**

### **Service Forma Réjane CHANG** 01.39.43.43.4 formation.78@cm https://www.appre -formation-cma78.fr

### PROGRAMME

<sup>1</sup> - Les fondements du régime micro : conditions d'accès, incidence juridique, fiscale, sociale, le CA, les seuils du régime, incidence dans sa vie personnelle, le marché, …

**RS5070**

<sup>2</sup> - Les mécanismes financiers de base : la nature de l'activité pour le calcul des charges, les devis-factures, les documents de comptabilité, les indicateurs de gestion…

<sup>3</sup> - Les obligations déclaratives et fiscales : attestations de déclaration de chiffre d'affaires

<sup>4</sup> - Les procédures et démarches d'immatriculation par voie dématérialisée ou accompagné par un expert CMA

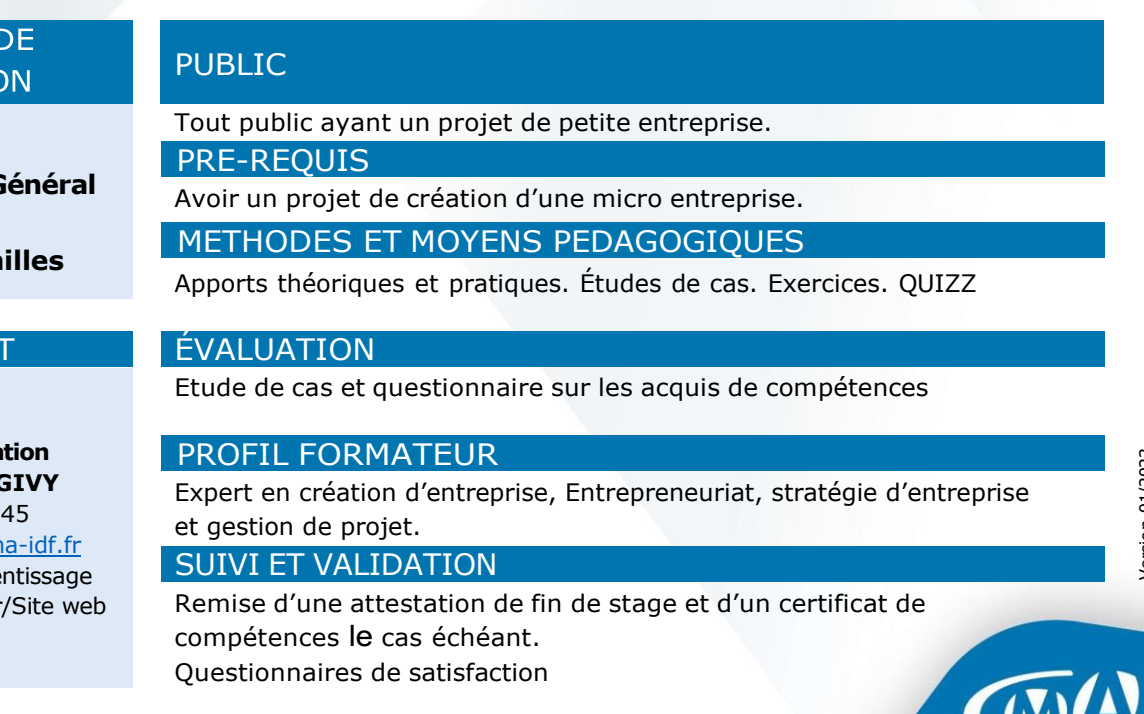

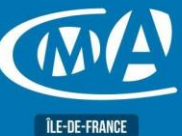

(ES)

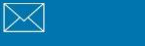

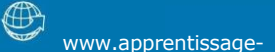

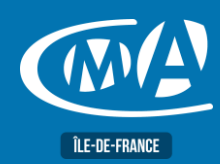

## **METIERS D'ART VENDRE AUX PROFESSIONNELS SANS IMPRO !**

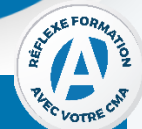

### **OBJECTIF(S)**

*À l'issue de la formation, le stagiaire sera capable de :*

- *Distribuer et vendre ses créations, ses produits ou ses services auprès des professionnels*
- *Mettre en place une stratégie commerciale*

**2 jour(s) – 14 heures**

### **TARIF NET DE TVA**

**Tarif ArtisanTNS Nous consulter**

**Tarif autre public 490 euros**

### **EFFECTIF**

### **Présentiel** Min 5 – Max 12 personnes

### **LIEU(X) DE FORMATION PUBLIC**

**CMA 78 19 avenue du Général Mangin 78000 Versailles**

**Service Formation** 01.39.43.43.45 [formation.78@cma-idf.fr](mailto:formation.78@cma-idf.fr) https://www.apprentissage -formation-cma78.fr/Site web

### **DUREE PROGRAMME**

### 9h15-13h / 14h-17h15 **Cibler sa clientèle et ses partenaires**

- Panorama des différents réseaux du commerce
- Elaborer une stratégie de prospection
- Comprendre le fonctionnement et la stratégie des distributeurs et des fournisseurs
- Créer un concept
- Connaître les contraintes et les règles
- Savoir le décliner en fonction de l'environnement, du contexte et des produits
- Relations avec les distributeurs (accompagnement moyen & mise en œuvre)

### **Elaboration de sa stratégie commerciale**

- Créer et proposer une offre adaptée aux intérêts convergents
- Négocier un partenariat gagnant/gagnant
- Entretenir et pérenniser la relation

Tout public et particulièrement les salariés et dirigeants TPE-PME, et demandeurs d'emploi

**PRE-REQUIS**

Vouloir développer son activité Métiers d'Art en élargissant son offre au B to B

### **METHODES ET MOYENS PEDAGOGIQUES**

Apports théoriques illustrés de cas pratiques

### **CONTACT ÉVALUATION**

Evaluation des acquis à l'entrée et à la sortie de la formation.

### **PROFIL FORMATEUR**

Formateurs qualifiés et expérimentés dans le domaine. **SUIVI ET VALIDATION**

Délivrance d'une attestation de fin de formation Questionnaire de satisfaction en fin de formation et à 3 mois

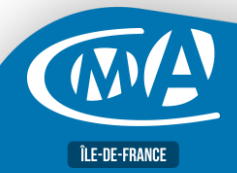

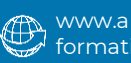

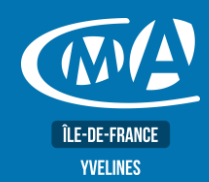

## **BUREAUTIQUE EXCEL – PERFECTIONNEMENT Certification TOSA – RS 5252**

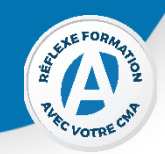

### **OBJECTIF(S)**

*À l'issue de la formation, le stagiaire sera capable de :*

- *Optimiser, fiabiliser et automatiser les calculs et les traitements de données : approfondir les bases du calcul sous conditions*
- *Automatiser la recherche de saisie d'informations, contrôler et protéger les données de ses feuilles de calcul*
- *Aller plus loin avec les tableaux croisés dynamiques*
- *Préparation du test TOSA.*

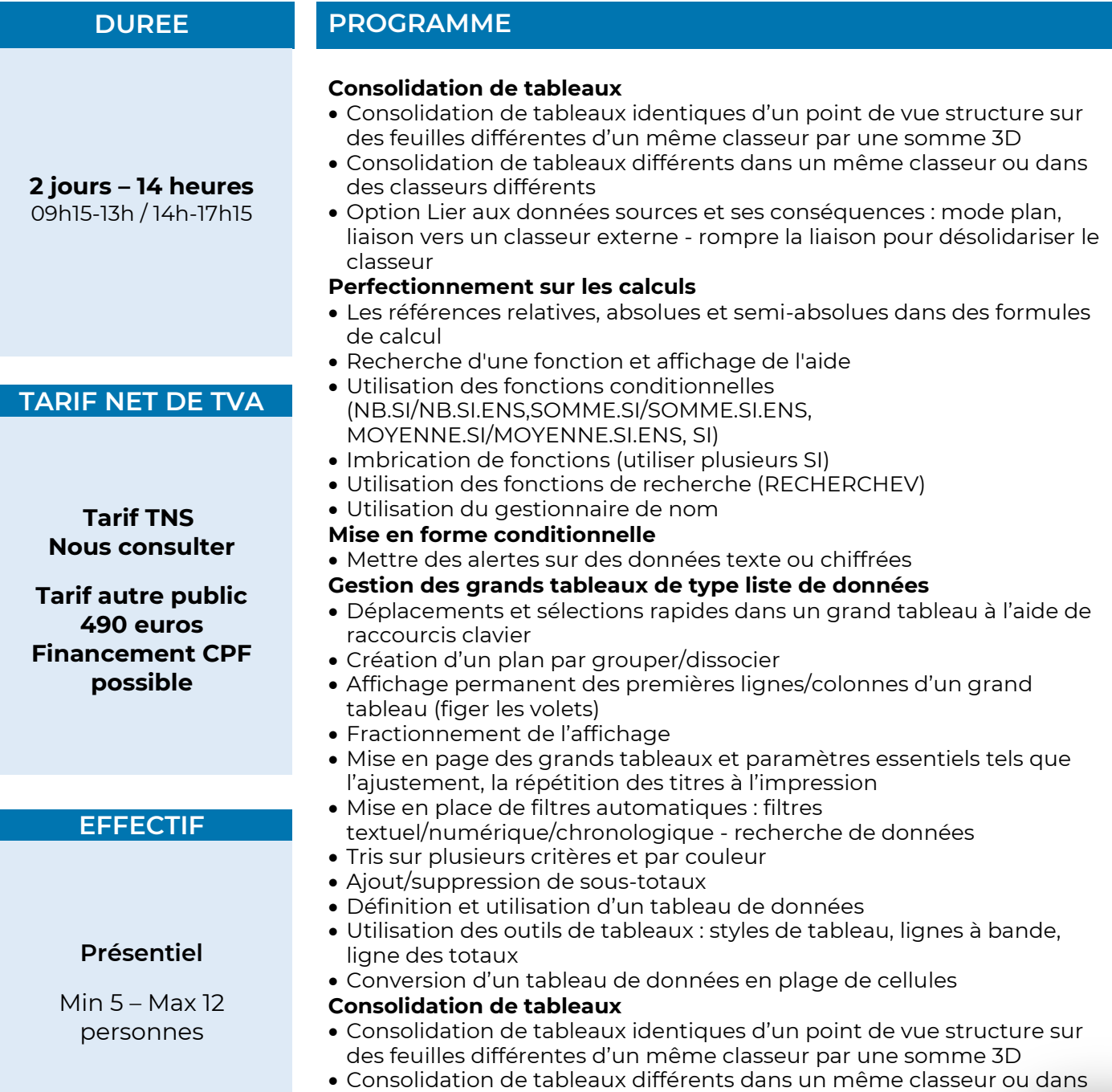

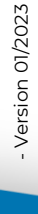

des classeurs différents

www.apprentissageformation-cma78.fr

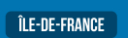

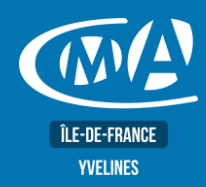

## **BUREAUTIQUE EXCEL – PERFECTIONNEMENT Certification TOSA – RS 5252**

• Option Lier aux données sources et ses conséquences : mode plan, liaison vers un classeur externe - rompre la liaison pour désolidariser le classeur

### **Perfectionnement sur les calculs**

- Les références relatives, absolues et semi-absolues dans des formules de calcul
- Recherche d'une fonction et affichage de l'aide
- Utilisation des fonctions conditionnelles (NB.SI/NB.SI.ENS,SOMME.SI/SOMME.SI.ENS, MOYENNE.SI/MOYENNE.SI.ENS, SI)
- Imbrication de fonctions (utiliser plusieurs SI)
- Utilisation des fonctions de recherche (RECHERCHEV)
- Utilisation du gestionnaire de nom
- **Mise en forme conditionnelle**
- Mettre des alertes sur des données texte ou chiffrées
- **Gestion des grands tableaux de type liste de données**
- Déplacements et sélections rapides dans un grand tableau à l'aide de raccourcis clavier
- Création d'un plan par grouper/dissocier
- Affichage permanent des premières lignes/colonnes d'un grand tableau (figer les volets)
- Fractionnement de l'affichage
- Mise en page des grands tableaux et paramètres essentiels tels que l'ajustement, la répétition des titres à l'impression
- Mise en place de filtres automatiques : filtres textuel/numérique/chronologique - recherche de données
- Tris sur plusieurs critères et par couleur
- Ajout/suppression de sous-totaux
- Définition et utilisation d'un tableau de données
- Utilisation des outils de tableaux : styles de tableau, lignes à bande, ligne des totaux
- Conversion d'un tableau de données en plage de cellules
- **Création de tableaux et graphiques croisés dynamiques**
- Choix des champs à placer dans les 4 parties du tableau croisé dynamique - changement de calcul des synthèses - affichage sous forme de pourcentage - groupement par tranche numérique ou par date
- Positionnement du tableau croisé copie, déplacement et modification d'un tableau croisé
- Modification de la présentation de tableau croisé (styles et les options, disposition et affichage/masquage des totaux)
- Création de champs calculés
- Actualisation des tableaux croisés modification de la zone source de données - options du tableau croisé (arrêt de l'ajustement automatique de la largeur des colonnes - actualisation à l'ouverture du fichier)
- Utilisation des segments et la barre chronologique pour filtrer les données du tableau croisé dynamique
- Création de graphiques croisés dynamiques

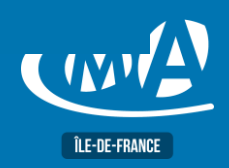

Version 01/2023 Version 01/2023

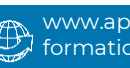

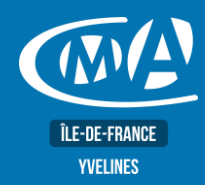

## **BUREAUTIQUE EXCEL – PERFECTIONNEMENT Certification TOSA – RS 5252**

Toute personne souhaitant gérer la messagerie, les contacts, les calendriers, les tâches et les notes.

### **PRE-REQUIS**

Avoir suivi le stage « Excel : Fonctions de base » ou posséder les connaissances et compétences équivalentes.

### **METHODES ET MOYENS PEDAGOGIQUES**

- Mise à disposition d'un poste de travail par stagiaire
- Apports théoriques et exercices pratiques

### **CONTACT ÉVALUATION**

L'évaluation des acquis est effectuée à l'aide d'un questionnaire reprenant tous les points du programme.

### **PROFIL FORMATEUR**

Consultant-Formateur expert Excel.

### **SUIVI ET VALIDATION**

Attestations de stage, attestation de présence et certificat de compétences délivrés en fin de formation. Questionnaire de satisfaction stagiaire/formateur en fin de formation.

**CMA 78 19 avenue du Général Mangin 78000 Versailles**

> **Service Formation** 01.39.43.43.45

[formation.78@cma-idf.fr](mailto:formation.78@cma-idf.fr) https://www.apprentissage -formation-cma78.fr/Site web

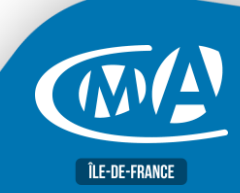

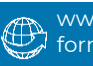

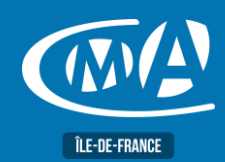

## **DIGITAL & WEB MARKETING AMELIORER LE REFERENCEMENT NATUREL DE SON SITE INTERNET**

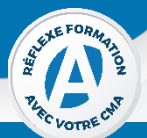

### **OBJECTIF(S)**

- *À l'issue de la formation, le stagiaire sera capable de :*
	- *Connaître les techniques pour augmenter le nombre de visites sur son site Internet en améliorant sa visibilité et son positionnement sur les moteurs de recherche (méthode naturelle).*

**2 jours – 14 heures** 09h15-13h00 / 14h00-17h15

**TARIF NET DE TVA**

**Tarif TNS Nous contacter**

### **Tarif autre public 490 euros**

### **EFFECTIF**

### **Présentiel**

Min 5 – Max 12 personnes

**DUREE PROGRAMME**

### **Introduction au SEO (Search Engine Optimization -Référencement naturel)**

### **Comprendre l'importance du SEO dans l'architecture d'un site Web**

- Comprendre les concepts de crawling, d'indexation et de performance
- Améliorer l'architecture d'un site et le maillage interne
- Connaître les règles d'une bonne performance organique
- Créer de bonnes URL

### **Assurer le SEO dans une migration de site**

- Faire l'inventaire de contenus et de son utilité
- Évaluer les risques et les étapes de la migration vers le nouveau site

### **Rédiger et diffuser son contenu**

- Comprendre l'utilisateur pour trouver le bon contenu, optimiser la recherche utilisateur et la recherche de mots-clés
- Connaître les règles de création et de rédaction Web pour le SEO
- Optimiser la distribution de ses contenus selon le format
- Utiliser des outils d'aide au référencement
- Suivre et mettre en place un plan de suivi de positionnement
- Utiliser les plateformes d'accompagnement des moteurs de recherche Google Webmaster Tools, Bing Websmater Tools
- Comprendre les outils d'analyse de liens, de mots clés

### **Mesurer la performance**

- Acquérir les notions de base sur la mesure de performance de contenu
- Définir les métriques à surveiller et faire un audit de référencement
- S'approprier les outils de mesure indispensables
- Aligner le SEO dans une stratégie intégrée : médias sociaux, UX, SEM.

### **LIEU DE FORMATION PUBLIC**

**CMA 78 19 avenue du Général Mangin 78000 Versailles**

### **Service Formation**

01.39.43.43.45 [formation.78@cma-idf.fr](mailto:formation.78@cma-idf.fr) https://www.apprentissage -formation-cma78.fr/Site web

Tout public et particulièrement les salariés et dirigeants des TPE-PME, et demandeurs d'emploi.

### **PRE-REQUIS**

Avoir un site webactif et être initié à Internet.

### **METHODES ET MOYENS PEDAGOGIQUES**

Apports théoriques illustrés de cas pratiques. Un poste informatique mis à disposition par participant.

### **CONTACT ÉVALUATION**

Evaluation des acquis à l'entrée et à la sortie de la formation.

### **PROFIL FORMATEUR**

Formateurs qualifiés et expérimentés dans le domaine.

### **SUIVI ET VALIDATION**

Délivrance d'une attestation de fin de formation Questionnaire de satisfaction.

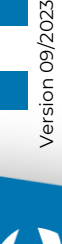

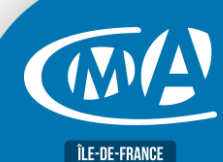

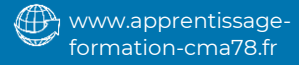

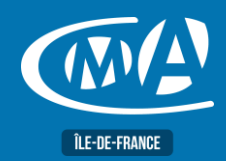

## **DEVELOPPEMENT COMMERCIAL ELABORER SA STRATEGIE COMMERCIALE**

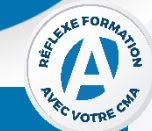

### **OBJECTIF(S)**

*À l'issue de la formation, le stagiaire sera capable de :*

- *Analyser son environnement commercial*
- *Définir et mettre en place sa propre stratégie commerciale en fonction des besoins de son entreprise*
	- **DUREE PROGRAMME**

## **1 jour – 7 heures**

09h15-13h00 / 14h00-17h15

### **TARIF NET DE TVA Tarif TNS Nous contacter**

**Tarif autre public 245 euros**

### **EFFECTIF**

**Présentiel** Min 5 – Max 12 personnes

**Distanciel** Min x – Max xx personnes

### •Réaliser les études de marché et l'étude de la concurrence •Analyser son portefeuille clients et son portefeuille produits •Construire la matrice SWOT de son périmètre de vente

### **Analyser son marché et adapter le Plan d'Actions Commerciales**

**Comprendre et analyser la démarche marketing stratégique** •Intégrer les objectifs de l'entreprise : activités, résultats, ressources

- •Intégrer les composantes du Mix Marketing
- •Traduire ses décisions en objectifs de vente
- •Identifier les actions pour atteindre les objectifs : distribution des produits, promotion et efficacité

### **Décider des actions et construire son business plan**

- •Définir ses choix en fonction de son analyse •Traduire ses décisions en objectifs de vente
- **Élaborer sa stratégie et son Plan d'Actions Commerciales**
- •Définir ses choix stratégiques en fonction des ressources de l'entreprise
- •Construire son Plan d'Actions Commerciales : prospection, fidélisation,
- actions internes, motivation des commerciaux

### **Déployer et piloter son activité commerciale**

- •Formaliser et communiquer le plan d'actions commerciales.
- •Choisir ses indicateurs de suivi.
- •Établir son tableau de bord pour piloter et suivre les actions commerciales.

### **LIEU(X) DE FORMATION PUBLIC**

**CMA 78 19 avenue du Général Mangin 78000 Versailles**

**Service Formation** 01.39.43.43.45 [formation.78@cma-idf.fr](mailto:formation.78@cma-idf.fr) https://www.apprentissage -formation-cma78.fr/Site web

Tout public et particulièrement les salariés et dirigeants des TPE-PME, et demandeurs d'emploi.

**PRE-REQUIS**

Aucun

### **METHODES ET MOYENS PEDAGOGIQUES**

Apports théoriques illustrés de cas pratiques

### **CONTACT ÉVALUATION**

### Evaluation des acquis à l'entrée et à la sortie de la formation **PROFIL FORMATEUR**

Formateurs qualifiés et expérimentés dans le domaine **SUIVI ET VALIDATION**

Délivrance d'une attestation de fin de formation Questionnaire de satisfaction.

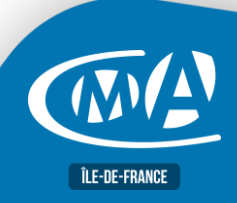

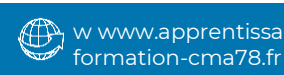

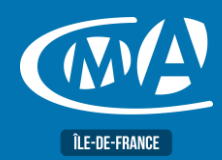

## **BUREAUTIQUE POWERPOINT – LES BASES TOSA – RS 6199**

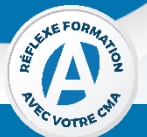

### **OBJECTIF(S)**

*À l'issue de la formation, le stagiaire sera capable de :*

- *S'approprier les fonctionnalités indispensables de Powerpoint pour réaliser des visuels clairs et attractifs.*
- *Créer une présentation, organiser des diapositives, mettre en forme sa présentation, préparer la projection d'une présentation.*

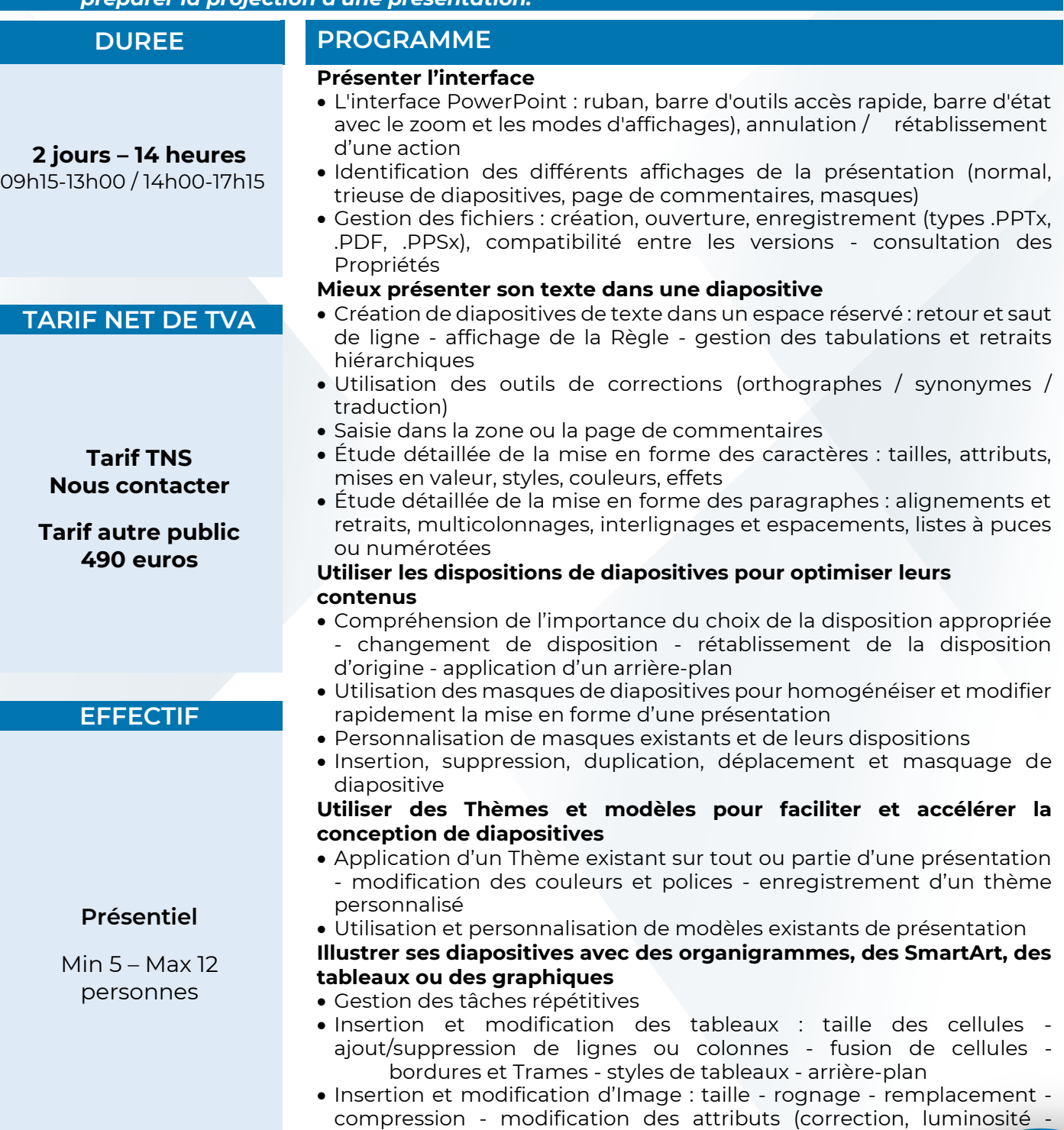

**ÎLE-DE-FRANCE** 

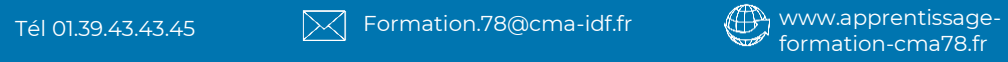

couleur de filtre, suppression de l'arrière-plan, transparence, styles,

remplissage, contour, effets) - capture d'écran

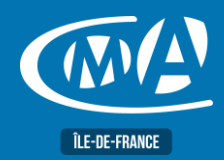

## **BUREAUTIQUE POWERPOINT – LES BASES TOSA – RS 6199**

- Insertion et modification de formes : définition d'un trait/d'une forme/d'une zone de texte par défaut, remplissage avec une image, styles, contour, effets propriétés de zone de texte d'une forme organisation des formes (alignements, groupements et ordres) utilisation des connecteurs - enregistrement en tant qu'image
- Copie/duplication/déplacement d'objets avec la souris ou les raccourcis clavier - reproduction de la mise en forme
- Conversion de texte en SmartArts création et mise en forme de SmartArt
- Création et mise en forme de Graphiques créés dans PowerPoint
- Les différentes options de collage de tableaux et graphiques Excel

### **Diffuser son diaporama**

- Lancement et passation d'un diaporama : effet de transitions utilisation du mode présentateur
- Initiation à l'animation du texte et des objets : les effets d'apparition et leurs options, déclencheurs - volet d'animation Changement de la mise en page d'une présentation (taille,

orientation, marges)

- Gestion des pieds de page et numérotation des diapositives
- Impression de diapositives et/ou sous forme de document, pages de note (commentaire)

### **Optimiser la mise en page**

- Changement de la mise en page d'une présentation (taille, orientation, marges)
- Gestion des pieds de page et numérotation des diapositives
- Impression de diapositives et/ou sous forme de document

## **FORMATION PUBLIC**

### Toute personne utilisant un PC sous Windows. **PRE-REQUIS**

Connaissance de l'environnement Windows et un outil bureautique type

Word.

### **METHODES ET MOYENS PEDAGOGIQUES**

- Mise à disposition d'un poste de travail par stagiaire
- Apports théoriques et exercices pratiques

### **Service Formation**

**LIEU(X) DE** 

**CMA 78 19 avenue du Général Mangin 78000 Versailles**

01.39.43.43.45 [formation.78@cma-idf.fr](mailto:formation.78@cma-idf.fr) https://www.apprentissage -formation-cma78.fr/Site web

**CONTACT ÉVALUATION**

L'évaluation des acquis est effectuée à l'aide d'un questionnaire reprenant tous les points du programme.

**PROFIL FORMATEUR**

Consultant-Formateur expert PowerPoint.

### **SUIVI ET VALIDATION**

Attestations de stage et attestation de présence délivrés en fin de formation.

Questionnaire de satisfaction stagiaire/formateur en fin de formation.

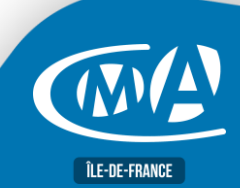

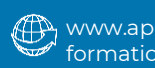

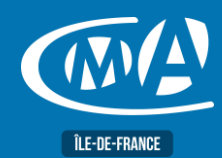

## **COMMUNICATION REUSSIR SON PITCH**

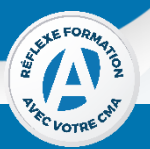

### **OBJECTIF(S)**

*À l'issue de la formation, le stagiaire sera capable de :*

- *Se présenter de manière concise, percutante et claire, réussir une première impression, susciter l'intérêt de ses prospects et contacts, donner envie de poursuivre la relation, donner de la vie à son discours*
- *Principes et formes de Pitch, construire son Pitch*
- *Répéter et présenter son Pitch*
- *S'adapter aux imprévus.*

**1 jour - 7 heures** 09h15-13h 14h – 17h15

**TARIF NET DE TVA**

**Tarif TNS Nous contacter**

**Tarif autre public 245 euros**

**EFFECTIF** 

**Présentiel**

Min 5 – Max 12 personnes

**CMA 78 19 avenue du Général Mangin 78000 Versailles**

**Service Formation** 01.39.43.43.45 [formation.78@cma-idf.fr](mailto:formation.78@cma-idf.fr) https://www.apprentissage -formation-cma78.fr/Site web

### **DURÉE PROGRAMME**

- **L'identification de son public**
- Le public et ses spécificités
- L'adaptation de son discours
- La posture à adopter en fonction des interlocuteurs

### **Les différentes phases de préparation : la construction du fond**

- L'accroche pour « donner envie »
- L'enchaînement des idées
- Le discours : précision, concision, synthétique

### **Les différentes phases de préparation : la construction de la forme**

- Le rappel des principes de base de la communication
- La communication verbale et non verbale
- Les techniques d'argumentation
- La posture d'orateur

### **Susciter et maintenir l'intérêt**

- Impliquer et interagir avec l'auditoire
- Illustrer son propos
- Donner du relief à son intervention
- Savoir convaincre : des arguments pour la tête, le cœur, le corps
- Savoir conclure son intervention
- Minuter son intervention afin de bien faire passer ses messages

### **La gestion des imprévus et de la dynamique de groupe**

- Les techniques pour gérer les leaders positifs et négatifs
- La gestion des groupes dynamique ou non
- L'anticipation des « questions pièges »

### **LIEU DE FORMATION PUBLIC**

Tout public et particulièrement les salariés et dirigeants des TPE-PME et demandeurs d'emploi.

### **PRÉ-REQUIS**

Aucun.

### **MÉTHODES ET MOYENS PÉDAGOGIQUES**

Apports théoriques illustrés de cas pratiques.

### **CONTACT ÉVALUATION**

### L'évaluation des acquis à l'entrée et à la sortie de la formation. **PROFIL FORMATEUR**

### Formateurs qualifiés et expérimentés dans le domaine. **SUIVI ET VALIDATION**

Délivrance d'une attestation de fin de formation. Questionnaire de satisfaction.

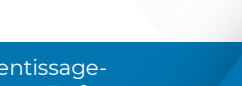

formation-cma78.fr

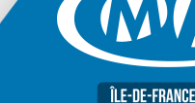

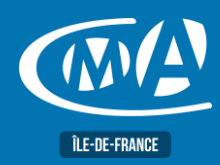

## **COMPTABILITE & GESTION FINANCIERE SAVOIR GERER SA TRESORERIE**

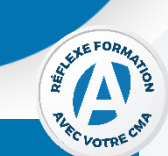

### **OBJECTIF(S)**

*À l'issue de la formation, le stagiaire sera capable de :*

- **Identifier les indicateurs clés pour surveiller son niveau de trésorerie**
- *Mieux anticiper ses besoins et pallier les éventuelles défaillances.*

### **DUREE PROGRAMME**

**1 jour – 7 heures**

### **TARIF NET DE TVA**

**Tarif TNS Nous contacter** 

**Tarif autre public 245 euros**

### **EFFECTIF Présentiel**

Min 5 – Max 12 personnes

### **LIEU(X) DE FORMATION PUBLIC**

**CMA 78 19 avenue du Général Mangin 78000 Versailles**

**Service Formation** 01.39.43.43.45 [formation.78@cma-idf.fr](mailto:formation.78@cma-idf.fr) https://www.apprentissage -formation-cma78.fr/Site web

09h15-13h00 / 14h00-17h15 **Les enjeux de la gestion de trésorerie : faire face à ses engagements**

**Les notions de charges/produits et besoins/ressources**

**Les principales causes de difficultés de trésorerie**

**La gestion du décalage crédit client et fournisseur**

**Les solutions pour financer ses investissements**

**Le financement de la trésorerie et les différents types de crédit à court terme**

**L'amélioration des délais de paiement clients et les différentes solutions possibles**

**La réalisation d'un budget de trésorerie.**

Tout public, et particulièrement les salariés et dirigeants des TPE-PME, et demandeurs d'emploi

**PRE-REQUIS**

Connaitre les bases comptables

**METHODES ET MOYENS PEDAGOGIQUES**

Apports théoriques illustrés de cas pratiques.

### **CONTACT ÉVALUATION**

Evaluation des acquis à l'entrée et à la sortie de la formation.

**PROFIL FORMATEUR** Formateurs qualifiés et expérimentés dans le domaine. **SUIVI ET VALIDATION**

Délivrance d'une attestation de fin de formation. Questionnaire de satisfaction.

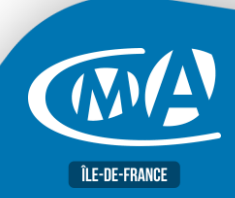

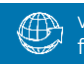

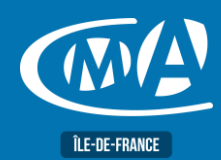

## **DIGITAL & WEBMARKETING YOUTUBE : CREER ET ANIMER UNE CHAINE**

### **OBJECTIF(S)**

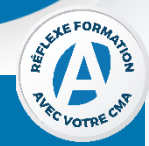

*À l'issue de la formation, le stagiaire sera capable de :*

- *Créer et animer une chaîne Youtube/Vimeo en cohérence avec sa stratégie de communication globale et avec ses objectifs (notoriété, image de marque, prospection...).*
- *Réaliser et monter de courtes vidéos de qualité avec un smartphone*
- *Utiliser les outils et les fonctionnalités des plateformes de partage vidéo (Youtube, Dailymotion, Viméo)*
- *Promouvoir ses vidéos et générer du trafic (réseaux sociaux, site Internet...)*

**1 jour – 7 heures** 9h15-13h / 14h-17h15

### **TARIF NET DE TVA**

### **Tarif TNS Nous contacter**

**Tarif autre public 245 euros**

**EFFECTIF Présentiel** Min 5 – Max 12 personnes

> **LIEU(X) DE FORMATION PUBLIC**

**CMA 78 19 avenue du Général Mangin 78000 Versailles**

**Service Formation** 01.39.43.43.45 [formation.78@cma-idf.fr](mailto:formation.78@cma-idf.fr) https://www.apprentissage -formation-cma78.fr/Site web

### **DUREE PROGRAMME**

### **Créer une chaîne Youtube pour son entreprise** •Créer un compte Google et un compte de marque

- •Créer et valider sa chaîne Youtube
- •Ajouter une icône de chaîne et une illustration de chaîne
- •Renseigner la rubrique « à propos », activer/désactiver, l'onglet «discussion»
- •Obtenir une URL de chaîne personnalisée.
- **Paramétrer votre chaîne Youtube et importer une vidéo**
- •Ajouter des administrateurs et gérer les notifications
- •Déterminer ses paramètres et connaitre les spécificités techniques
- •Renseigner les détails de la vidéo, ajouter des éléments, choisir la visibilité
- •Modifier une vidéo dans Youtube Studio.

### **Développer son audience**

- •Diffuser ses vidéos sur un site Web et sur les réseaux sociaux
- •Diffuser des playlists blended, faire une étude des mots clés
- •Générer du trafic à partir du social média et utiliser Google adworks
- •Susciter l'engagement de l'audience et fidéliser ses abonnés.

### **Exploiter ses statistiques**

- •Définir ses KPI
- •Traquer les visiteurs du site Web
- •L'interface analytics de Youtube.

Tout public et particulièrement les salariés et dirigeants TPE-PME, et demandeurs d'emploi.

**PRE-REQUIS**

Être initié à Internet.

### **METHODES ET MOYENS PEDAGOGIQUES**

Apports théoriques illustrés de cas pratiques Un poste informatique mis à disposition par participant.

### **CONTACT ÉVALUATION**

Evaluation des acquis à l'entrée et à la sortie de la formation. **PROFIL FORMATEUR**

Formateurs qualifiés et expérimentés dans le domaine.

### **SUIVI ET VALIDATION**

Délivrance d'une attestation de fin de formation Questionnaires de satisfaction.

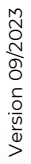

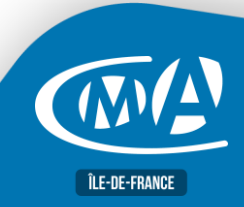

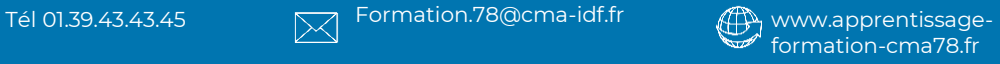

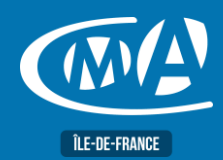

## **MULTIMEDIA REUSSIR SES PHOTOS D'ENTREPRISE**

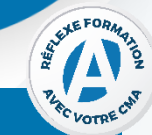

### **OBJECTIF(S)**

*À l'issue de la formation, le stagiaire sera capable de/d' :*

- *Connaître les règles de base pour mettre en valeur ses objets.*
- *Acquérir les connaissances pour réaliser ses photos et prises de vue de manière optimale*
- *Utiliser et améliorer les photos et images numériques.*

**2 jours – 14 heures** 9h15-13h / 14h-17h15

**TARIF NET DE TVA Tarif TNS Nous consulter**

**Tarif autre public 490 euros**

**EFFECTIF** 

**Présentiel** Min 5 – Max 12 personnes

**LIEU(X) DE** 

**CMA 78 19 avenue du Général Mangin 78000 Versailles**

### **DUREE PROGRAMME**

### **Comprendre et régler son appareil de prise de vues**

- Choisir le bon format d'image : RAW, JPEG…
- Comprendre le fonctionnement des différents modes : automatique, manuel, vitesse
- Connaitre les bases des réglages : diaphragme, vitesse, sensibilité,
- Maîtriser la balance des blancs

### **Réussir ses prises de vues**

- Comprendre les notions techniques en photo : résolutions, ratios d'images, compression
- Maîtriser la lumière, l'éclairage naturel et le flash
- Comprendre la notion de point de vue et de profondeur de champs
- Connaître les différentes valeurs de plan
- Composer son cadre pour produire une photo professionnelle
- Choisir son matériel et connaître les étapes de production : préparation, prise de vues, développement et post-production

### **Développer ses photos**

- Transférer les photos pour les retoucher
- Visionner les prises de vues et choisir les meilleures
- Utiliser un logiciel de retouche : recadrer, supprimer les défauts…
- Exporter et diffuser ses photos en fonction des supports
- Maîtriser les principaux réglages d'exportation.

## **FORMATION PUBLIC**

Tout public et particulièrement les salariés et dirigeants des TPE-PME, et demandeurs d'emploi.

### **PRE-REQUIS**

Disposer d'un smartphone avec appareil photo intégré ou d'un appareil photo.

### **METHODES ET MOYENS PEDAGOGIQUES**

Apports théoriques illustrés de cas pratiques Un poste informatique mis à disposition par participant.

### **CONTACT ÉVALUATION**

### **Service Formation** 01.39.43.43.45

[formation.78@cma-idf.fr](mailto:formation.78@cma-idf.fr) https://www.apprentissage -formation-cma78.fr/Site web

Evaluation des acquis à l'entrée et à la sortie de la formation **PROFIL FORMATEUR** Formateurs qualifiés et expérimentés dans le domaine

## **SUIVI ET VALIDATION**

Délivrance d'une attestation de fin de formation Questionnaires de satisfaction.

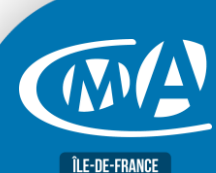

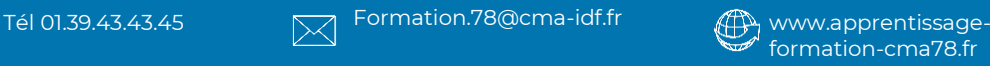

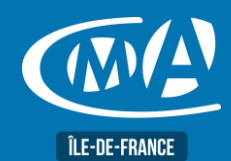

## **DIGITAL & WEBMARKETING TIKTOK : UN ATOUT POUR L'ENTREPRISE**

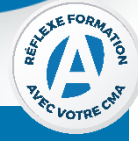

### OBJECTIF(S)

À l'issue de la formation, le stagiaire sera capable de :

- Créer un compte TikTok
- Etablir une stratégie de contenu TikTok
- Créer une vidéo TikTok.
- Développer l'activité de son entreprise sur TikTok.
- Analyser ses statistiques TikTok

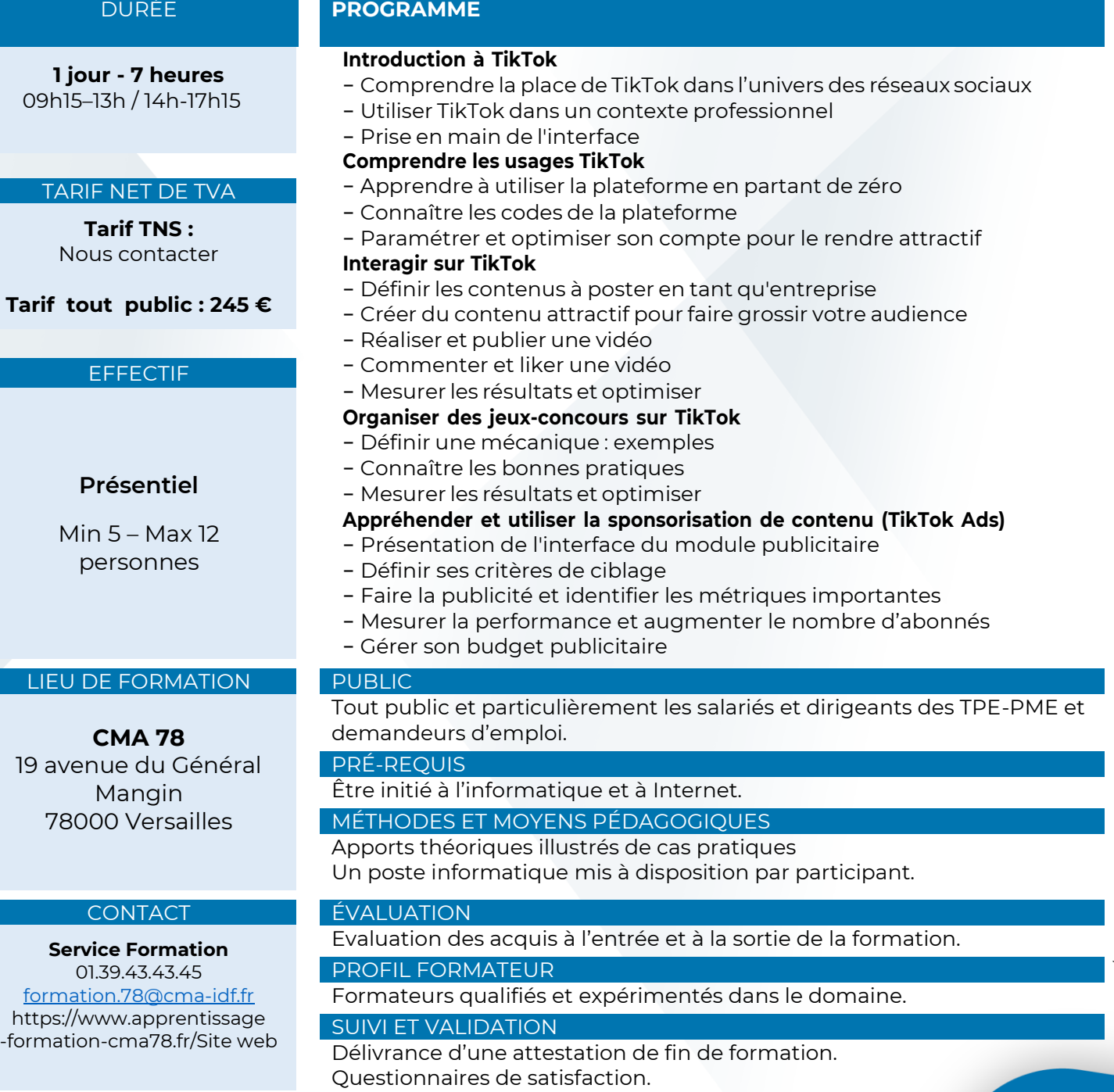

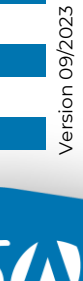

 $\Lambda$ 

**ÎLE-DE-FRANCE** 

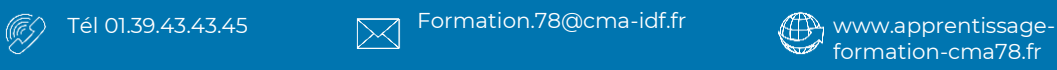

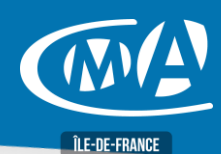

## **MARKETING DIGITAL GAGNER EN EFFICACITE SUR INSTAGRAM PRO**

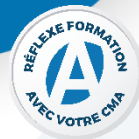

### **OBJECTIF(S)**

*À l'issue de la formation, le stagiaire sera en mesure de :* ▪ *Définir sa stratégie sur Instagram Pro et créer des contenus engageants pour animer une communauté.*

**1 jour - 7 heures** 9h15-13h/14h-17h15

### **TARIF NET DE TVA**

**Tarif tous publics : 245 €**

**Artisans TNS** : Nous consulter

### **EFFECTIF**

**Présentiel :** Minimum : 5 stagiaires

Maximum : 12 stagiaires

### **LIEU DE FORMATION PUBLIC**

**CMA 78 19 avenue du Général Mangin 78000 Versailles**

**Service Formation Réjane CHANGIVY** 01.39.43.43.45 [formation.78@cma-idf.fr](mailto:formation.78@cma-idf.fr) https://www.apprentissage -formation-cma78.fr/Site web

### **DURÉE PROGRAMME**

### **Développer une stratégie Instagram efficace**

- Définir une stratégie de création et de publications de contenus sur Instagram.
- Fixer des objectifs SMART et identifier ses cibles.

### **Optimiser son profil Instagram**

- Améliorer son profil Instagram (nom, bio, photo, lien)
- Rédiger une bio attrayante

### **Créer du contenu de qualité et engageant**

- Connaître les différents types de contenu sur Instagram (photos, vidéos, Stories, Réels)
- Créer des visuels attractifs et utiliser les appels à l'action
- Comprendre l'importance des hashtags et savoir les utiliser efficacement

### **Présentation des Stories et Réels : fonctionnement et importance dans une stratégie de marketing sur Instagram**

- Utiliser les outils disponibles pour rendre les Stories plus interactives : sondages, de questions, de stickers, etc…)
- Connaître les stratégies pour créer des Réels qui attirent l'attention et encouragent l'engagement

### **Interagir efficacement avec sa communauté**

- Apprendre à répondre aux commentaires, à utiliser les mentions et à partager du contenu d'autres utilisateurs dans ses propres publications et Stories
- Découvrir les outils promotionnels et configurer une publicité sur Instagram

Tout public et particulièrement les salariés et dirigeants des TPE-PME, et demandeurs d'emploi.

### **PRÉ-REQUIS**

Être initié à l'informatique et à Internet. Avoir un compte Instagram.

### **MÉTHODES ET MOYENS PEDAGOGIQUES**

Apports théoriques illustrés de cas pratiques.

Un poste informatique mis à disposition par participant.

### **CONTACT ÉVALUATION**

Évaluation des acquis à l'entrée et à la sortie de la formation.

### **PROFIL FORMATEUR**

Formateurs qualifiés et expérimentés dans le domaine.

### **SUIVI ET VALIDATION**

Délivrance d'une attestation de fin de formation. Questionnaires de satisfaction.

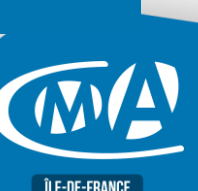

Version 07/2023

Version 07/2023

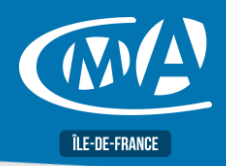

## **PARCOURS CREATEUR – PACK GESTION Action d'accompagnement à la création d'entreprise »**

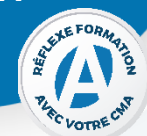

### *OBJECTIF(S)*

*À l'issue de la formation, le stagiaire sera capable de :*

- *Choisir le bon statut et appréhender les incidences fiscales, sociales et financières*
- *Comprendre les mécanismes financiers de base*
- *Vérifier la viabilité économique et financière de son entreprise Mettre en place une organisation administrative et comptable efficace.*

**3 jours – 21 heures** 9h15-13h/14h-17h15 (en présentiel) Horaires libres **en E-Learning**: <https://www.e-formation.artisanat.fr/>

### **TARIF NET DE TVA**

**Tarif 315 euros [Eligible CPF](https://www.moncompteformation.gouv.fr/espace-prive/html/#/formation/recherche/results?q=%7B%22ou%22:%7B%22modality%22:%22EN_CENTRE_MIXTE%22,%22type%22:%22CP%22,%22ville%22:%7B%22nom%22:%22VERSAILLES%22,%22codePostal%22:%2278000%22,%22codeInsee%22:%2278646%22,%22coordonnee%22:%7B%22longitude%22:2.1171448,%22latitude%22:48.80234%7D,%22eligibleCpf%22:true%7D%7D,%22sort%22:%22SCORE%22,%22debutPagination%22:1,%22nombreOccurences%22:6,%22quoi%22:%22cma%20idf%22,%22quoiReferentiel%22:null,%22distance%22:500%7D)**

**EFFECTIF Présentiel** Min 5 – Max 12 personnes

### **LIEU(X) DE FORMATION** PUBLIC

**CMA 78 19 avenue du Général Mangin 78000 Versailles**

### **Service Formation**

01.39.43.43.45 [formation.78@cma-idf.fr](mailto:formation.78@cma-idf.fr) https://www.apprentissage -formation-cma78.fr/Site web

### **DUREE PROGRAMME**

1 - Choisir un statut : la présentation des formes juridiques, des régimes fiscaux, des régimes sociaux et les critères de choix (activité, association, protection du patrimoine, statut social, régime fiscal, obligations administratives et comptables…)

2 - Appréhender les documents de synthèse comptables : bilan, compte de résultat et tableaux de bord…

3 - Elaborer son plan de financement

4 - Réaliser l'étude prévisionnelle de son projet d'installation, identifier ses ressources et les points clés de la faisabilité de son projet (faisabilité commerciale, faisabilité opérationnelle et faisabilité financière)

5 - Calculer son chiffre d'affaires prévisionnel et ses charges

6 - Savoir appréhender la rentabilité du projet en intégrant la capacité à rembourser les engagements bancaires

7 - Anticiper l'organisation administrative et comptable de son entreprise

Tout public ayant un projet d'entreprise

### **PRE-REQUIS**

Avoir un projet de création ou reprise d'entreprise .

### **METHODES ET MOYENS PEDAGOGIQUES**

Apports théoriques et pratiques. Études de cas. Quiz et exercices.

### **CONTACT ÉVALUATION**

Evaluation des acquis à l'entrée et à la sortie de la formation. Études de cas. Remise d'une certification le cas échéant

### **PROFIL FORMATEUR**

Expert en création d'entreprise, entrepreneuriat, stratégie d'entreprise et gestion de projet.

### **SUIVI ET VALIDATION**

Délivrance d'une attestation de fin de formation et d'un certificat de compétences. Questionnaires de satisfaction.

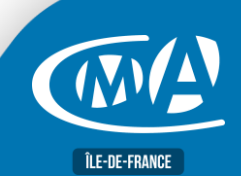

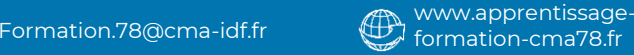

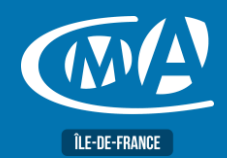

## **MARKETING DIGITAL DEBUTER SUR INSTAGRAM PRO**

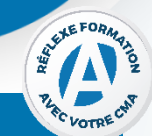

### **OBJECTIF(S)**

- *À l'issue de la formation, le stagiaire sera en mesure de :*
	- *Créer son compte Instagram*
	- *Naviguer dans Instagram*
	- *Publier sur Instagram*
	- *Débuter le marketing sur Instagram.*

### **DURÉE PROGRAMME**

### **1 jour - 7 heures** 09h15-13h00 / 14h00-17h15

### **TARIF NET DE TVA**

### **Tarif tout public : 245 €**

### **EFFECTIF**

**Présentiel :** Minimum : 5 stagiaires Maximum : 12 stagiaires

### **Découvrir Instagram et créer son compte**

- Comprendre ce qu'est Instagram et son rôle dans les réseaux sociaux
- Créer son compte Instagram Pro
- Personnaliser son profil (photo, bio, lien)
- Découvrir les bonnes pratiques pour bien renseigner son profil et attirer des abonnés

### **Naviguer dans Instagram**

- Comprendre et utiliser les différentes sections d'Instagram (feed, recherche, activité, profil)
- Apprendre à suivre et interagir avec d'autres comptes

### **Publier sur Instagram**

- Comprendre les types de publications (photos, vidéos, stories)
- Apprendre à publier une photo ou une vidéo, ajouter une légende, des hashtags et géolocaliser
- Utiliser les stories et comprendre leur importance
- Utiliser efficacement les hashtags
- Faire de la publicité sur Instagram
- Gagner des abonnés et interagir avec sa communauté

### **Débuter le marketing sur Instagram**

### **LIEU DE FORMATION PUBLIC**

**CMA 78 19 avenue du Général Mangin 78000 Versailles**

**CONTACT ÉVALUATION**

**Service Formation** 01.39.43.43.45

Tout public et particulièrement les salariés et dirigeants des TPE-PME, et demandeurs d'emploi.

### **PRÉ-REQUIS**

Être initié à l'informatique et à Internet.

### **MÉTHODES ET MOYENS PEDAGOGIQUES**

Apports théoriques illustrés de cas pratiques. Un poste informatique mis à disposition par participant.

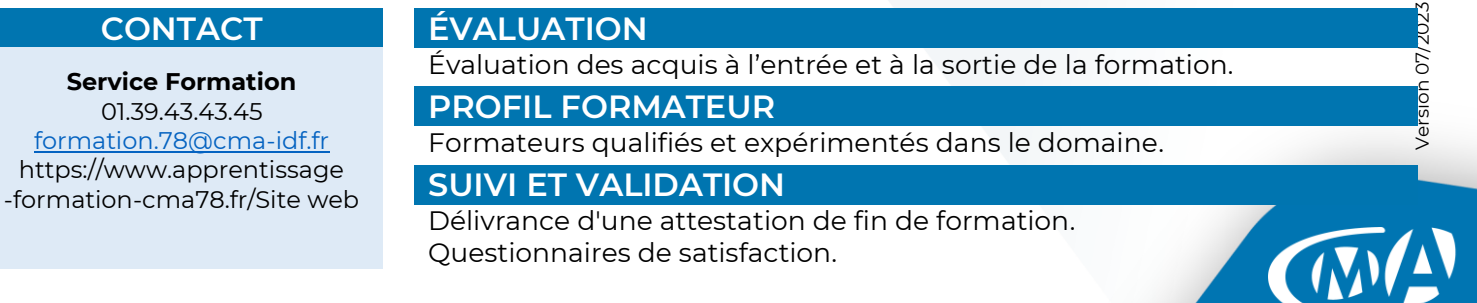

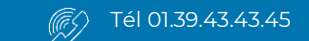

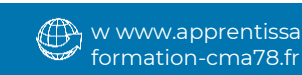

**ÎLE-DE-FRANCE** 

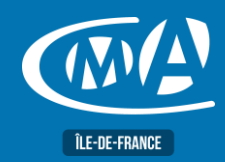

## **COMPTABILITÉ & GESTION FINANCIÈRE DEMATERIALISER SES FACTURES AVEC CHORUS PRO**

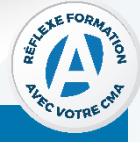

### **OBJECTIF(S)**

*À l'issue de la formation, le stagiaire sera en mesure de :*

▪ *S'approprier les fonctionnalités de Chorus Pro et déposer une facture sur Chorus Pro avec facilité.*

> **Prise en main de la plateforme Chorus Pro** Contexte réglementaire et enjeux

Les avantages de la facturation électronique

### **DURÉE PROGRAMME**

Les échéances Créer un compte

Rattacher ses structures

**Déposer et saisir une facture** Les différentes étapes Gestion des pièces jointes

• Validation et envoi

Gérer son compte gestionnaire

Suivre le traitement de la facture

**1 jour - 7 heures** 09h15–13h / 14h-17h15

### **TARIF NET DE TVA**

**Tarif TNS Nous contacter**

### **Tarif tout public : 245 €**

### **EFFECTIF**

**Présentiel :** Minimum : 5 stagiaires Maximum : 12 stagiaires

### **LIEU DE FORMATION PUBLIC**

**CMA 78** 19 avenue du Général Mangin 78000 Versailles

Tout public et particulièrement les salariés et dirigeants des TPE-PME et demandeurs d'emploi.

• Solliciter de l'aide en ligne et suivre le traitement de sa demande

**PRÉ-REQUIS**

Aucun.

### **MÉTHODES ET MOYENS PÉDAGOGIQUES**

Apports théoriques illustrés de cas pratiques.

**Service Formation** 01.39.43.43.45 [formation.78@cma-idf.fr](mailto:formation.78@cma-idf.fr) https://www.apprentissage -formation-cma78.fr/Site web

### **CONTACT ÉVALUATION**

Évaluation des acquis à l'entrée et à la sortie de la formation.

• Gestion des factures de sous-traitance ou cotraitance

**PROFIL FORMATEUR**

Formateurs qualifiés et expérimentés dans le domaine.

### **SUIVI ET VALIDATION**

Délivrance d'une attestation de fin de formation. Questionnaires de satisfaction.

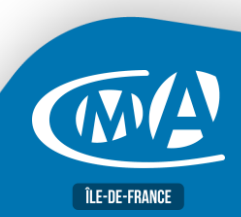

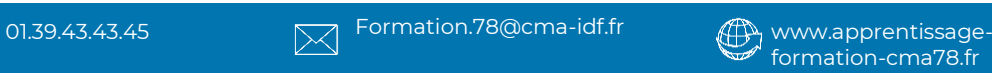

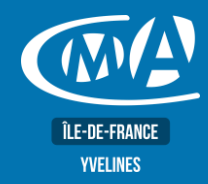

## **BUREAUTIQUE EXCEL – LES BASES Certification TOSA – RS 5252**

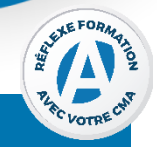

### **OBJECTIF(S)**

*À l'issue de la formation, le stagiaire sera capable de :*

- *Concevoir et exploiter des tableaux, des listes de données et des graphiques sur Excel.* ▪ *Concevoir et présenter un tableau, gérer ses classeurs, effectuer des calculs, réaliser des graphiques simples, gérer une base de données, gérer des grandes listes de données, consolider des données, les calculs sous condition.*
- *Synthétiser des données d'une extraction grâce aux tableaux croisés dynamiques, remanier des données d'une liste provenant d'une autre application.*
- *Préparation du test TOSA.*

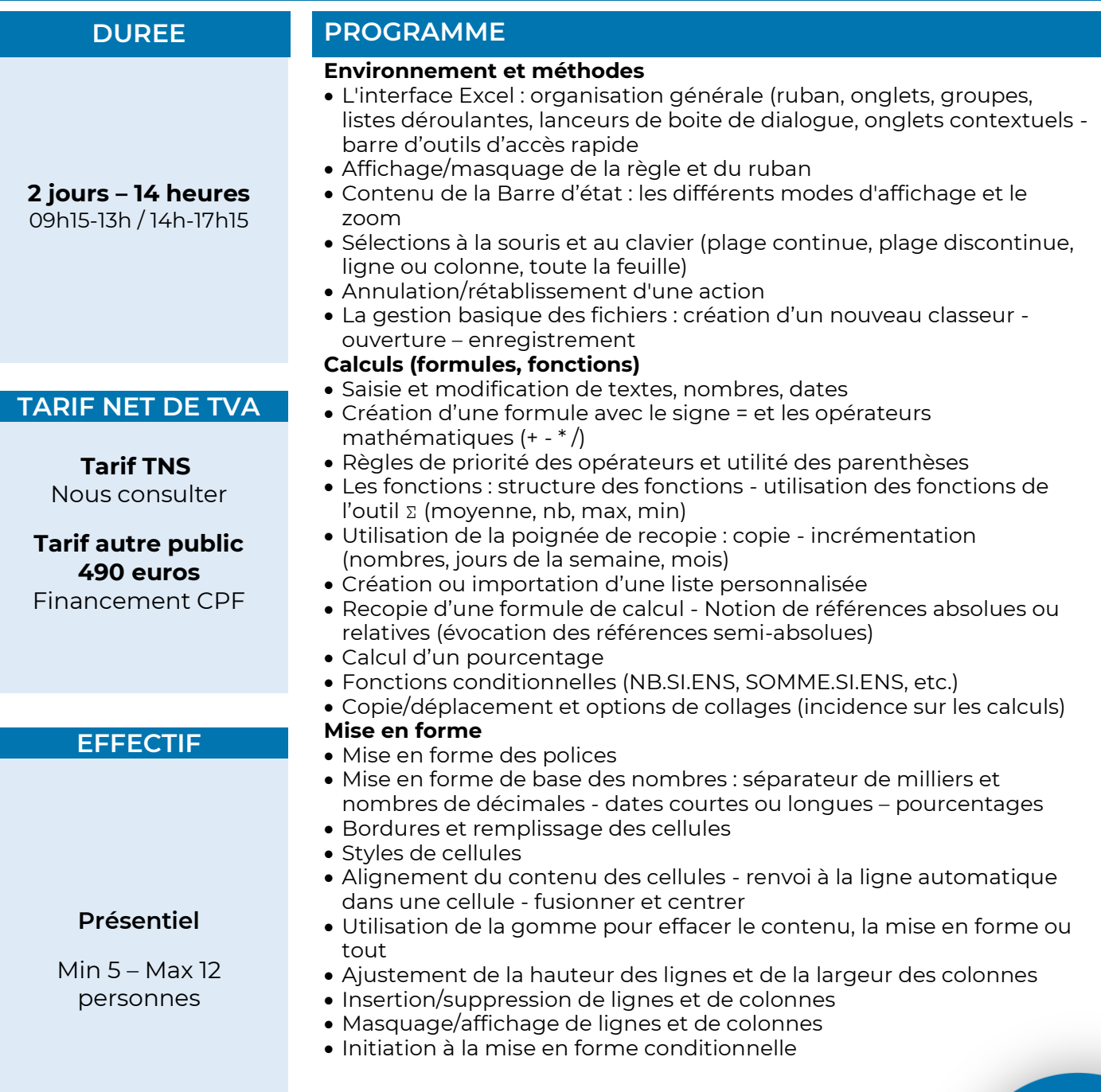

**Mise en page et paramétrage de l'impression**

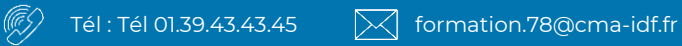

www.apprentissageformation-cma78.fr

**ÎLE-DE-FRANCE** 

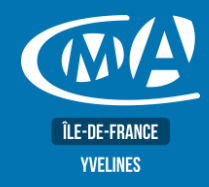

## **BUREAUTIQUE EXCEL – LES BASES Certification TOSA – RS 5252**

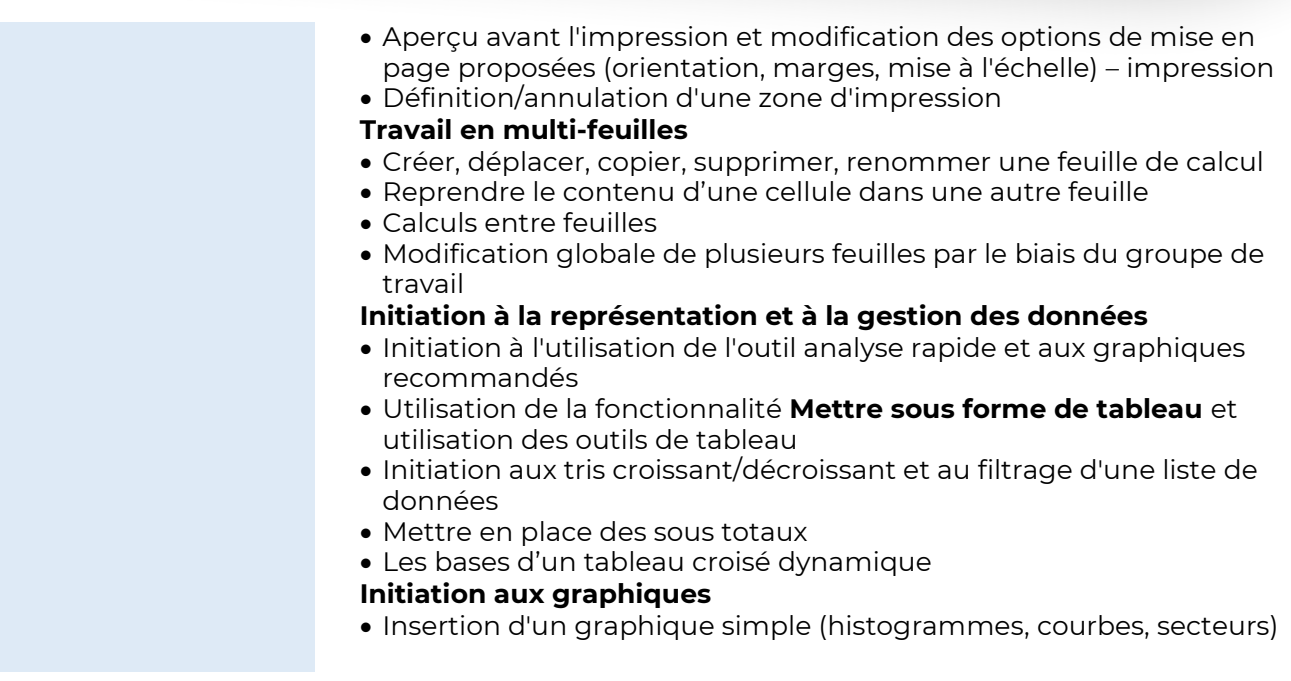

### **LIEU(X) DE FORMATION PUBLIC**

**CMA 78 19 avenue du Général Mangin 78000 Versailles**

Toute personne utilisant un PC sous Windows

### **PRE-REQUIS**

Connaissance de l'environnement Windows.

### **METHODES ET MOYENS PEDAGOGIQUES**

- Mise à disposition d'un poste de travail par stagiaire
- Apports théoriques et exercices pratiques

**Service Formation Rejane Changivy** 01.39.43.43.45 [formation.78@cma-idf.fr](mailto:formation.78@cma-idf.fr) https://www.apprentissage -formation-cma78.fr/Site web

### **CONTACT ÉVALUATION**

L'évaluation des acquis est effectuée à l'aide d'un questionnaire reprenant tous les points du programme

### **PROFIL FORMATEUR**

Consultant-Formateur expert Access.

### **SUIVI ET VALIDATION**

Attestations de stage, attestation de présence et certificat de compétences délivrés en fin de formation. Questionnaire de satisfaction stagiaire/formateur en fin de formation.

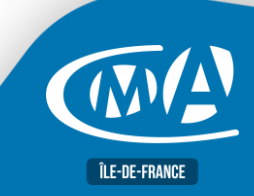

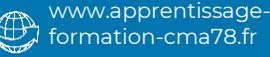

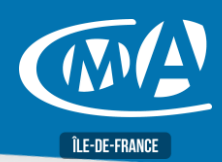

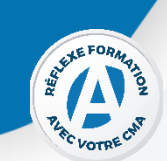

### *OBJECTIF(S)*

▪ *Avec le TEPE vous développerez des compétences en stratégie d'entreprise, en gestion et management opérationnel et maîtriserez les techniques de conduite de projets. Poursuite d'études possible vers niveau 6 et 7.* **DUREE PROGRAMME** 

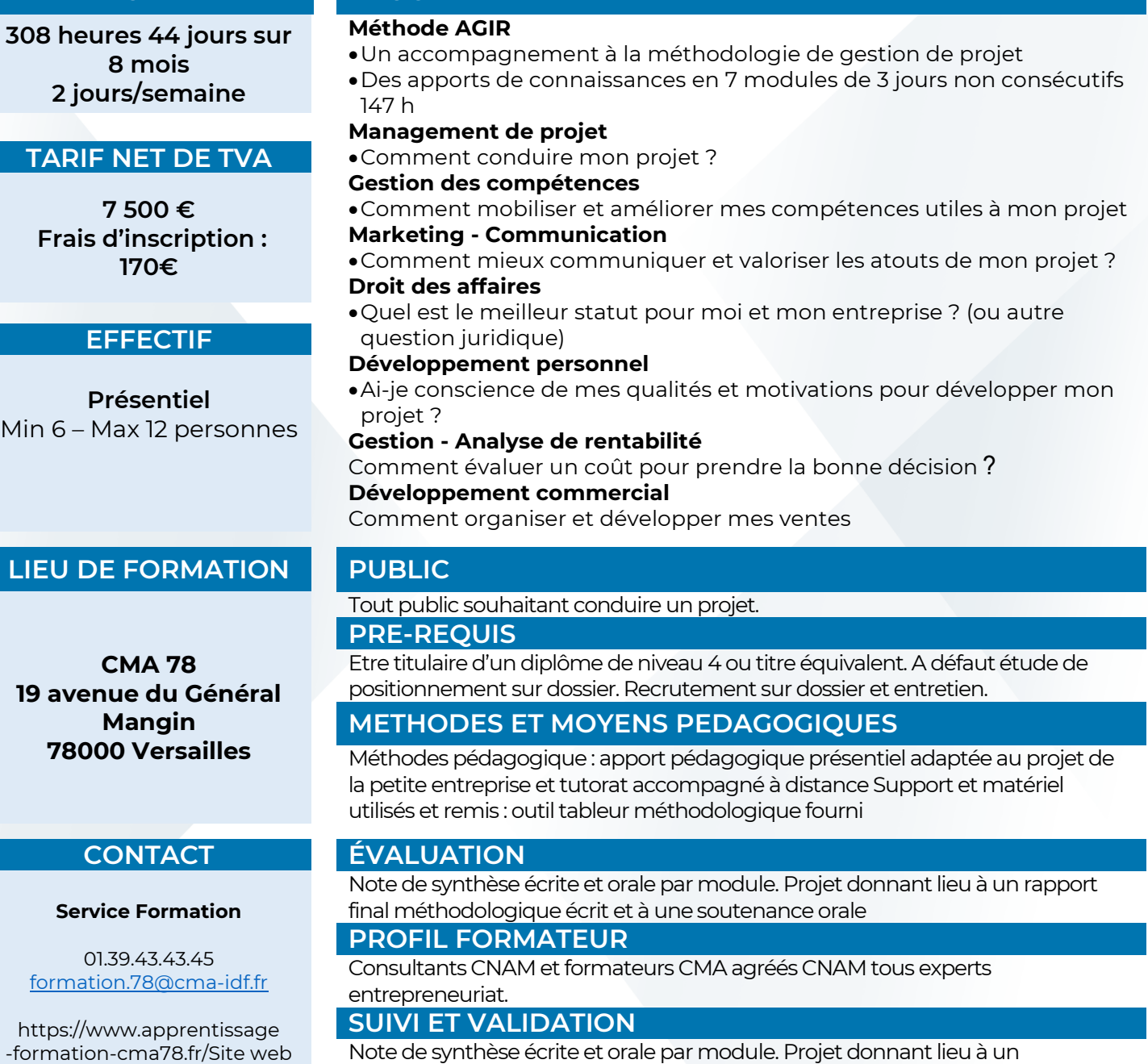

rapport final méthodologique écrit et à une soutenance orale. Questionnaire de satisfaction.

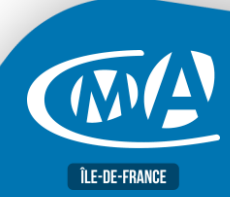

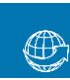

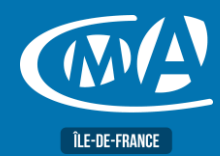

## **BUREAUTIQUE WORD – PERFECTIONNMENT TOSA – RS 6198**

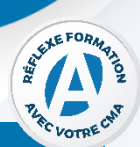

### **OBJECTIF(S)**

*À l'issue de la formation, le stagiaire sera capable de :*

- *Réaliser un publipostage, enrichir ses documents d'illustrations, construction efficace d'un rapport.*
- *Insérer des données Excel dans un document Word, concevoir un formulaire électronique.*
- *Optimiser la gestion de documents longs.*
- *Travailler à plusieurs sur un document.*

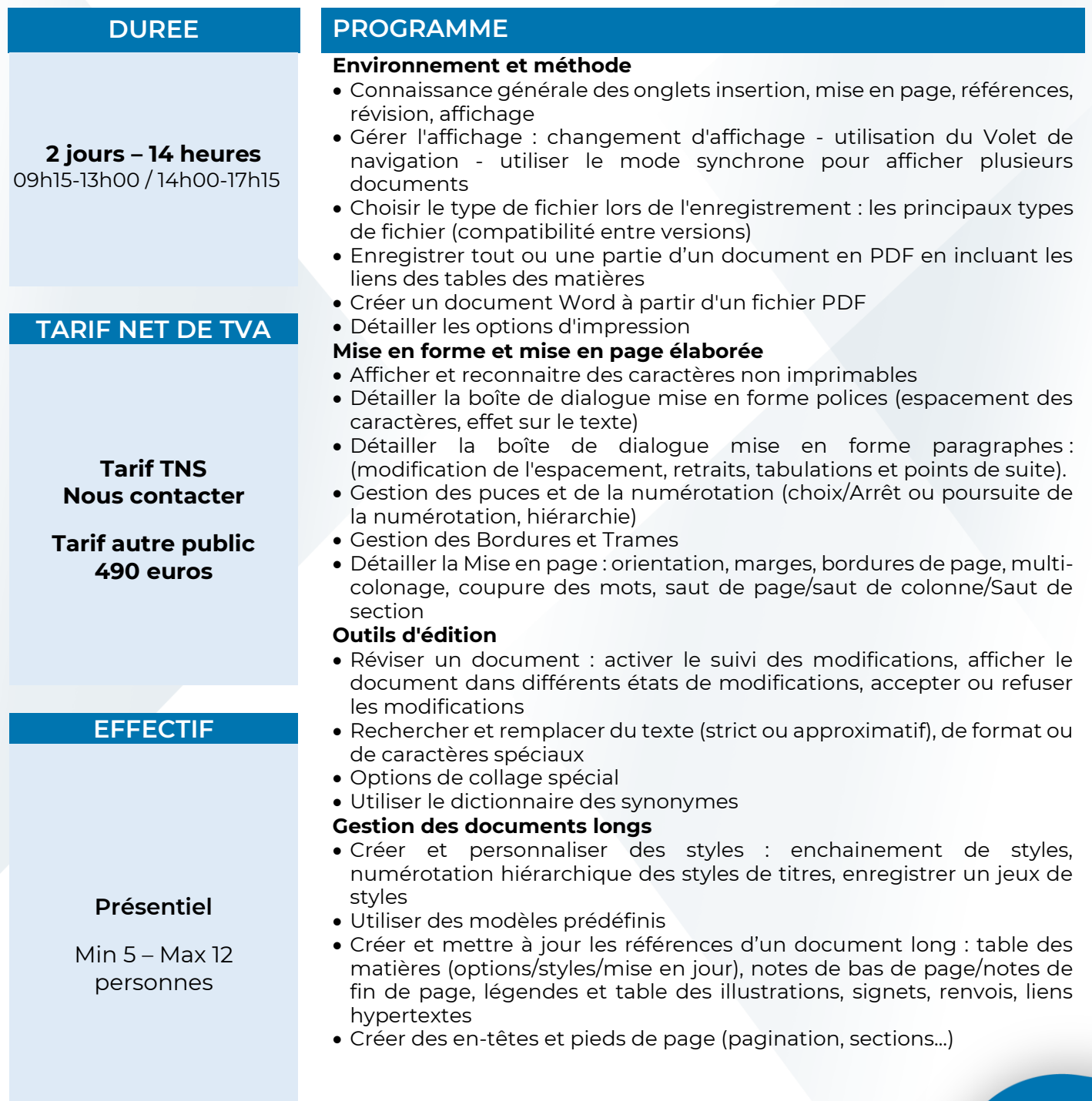

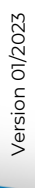

**ÎLE-DE-FRANCE** 

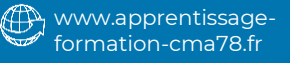

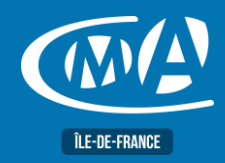

## **BUREAUTIQUE WORD – PERFECTIONNMENT TOSA – RS 6198**

### **Approfondissement sur les Tableaux**

- Mettre en forme un tableau : utiliser les styles de tableau (ligne d'entête/de total)
- Mettre en forme des cellules, utiliser des Tabulations dans une cellule
- Modifier un tableau : fusionner/fractionner, répéter les lignes de titres, propriétés d'un tableau, ajustement automatique, habillage et positionnement dans la page

### **Approfondissement sur les Objets graphiques**

- Détailler des images : propriétés, compresser, retoucher, couleur transparente, rogner, supprimer l'arrière-plan d'une image, corrections, couleurs, effets artistiques, position et habillage
- Détailler des formes : propriétés, grouper/dissocier, avant/arrière-plan, modifier des formes et des points, styles, position et habillage, rotation, alignement
- Détailler l'insertion de tout type d'objet (capture d'écran, SmartArts, objets issus d'autres applications office (graphique et tableau Excel)

### **Fusion de données et Publipostage**

- Créer différents types de documents principaux
- Créer et utiliser des listes de données filtrer et trier des listes de données : modifier des liaisons
- Insérer des champs : champs de fusion, champs de contrôles et formules
- Utiliser différents modes possibles de fusion

### **Modèles et Formulaires**

• Créer et gérer des modèles et des formulaires : étude des contrôles de contenu, contrôles hérités et contrôles ActiveX, diffusion de formulaires

## **FORMATION** PUBLIC

Toute personne utilisant déjà les fonctionnalités de base de Word et souhaitant se perfectionner.

### **PRE-REQUIS**

Avoir suivi le stage « Word : Fonctions de base » ou posséder les connaissances et compétences équivalentes.

### **METHODES ET MOYENS PEDAGOGIQUES**

- Mise à disposition d'un poste de travail par stagiaire
- Apports théoriques et exercices pratiques

**LIEU(X) DE** 

**CMA 78 19 avenue du Général Mangin 78000 Versailles**

### **Service Formation Rejane Changivy** 01.39.43.43.45

[formation.78@cma-idf.fr](mailto:formation.78@cma-idf.fr) https://www.apprentissage -formation-cma78.fr/Site web

### **CONTACT ÉVALUATION**

L'évaluation des acquis est effectuée à l'aide d'un questionnaire reprenant tous les points du programme.

### **PROFIL FORMATEUR**

Consultant-Formateur expert Word.

### **SUIVI ET VALIDATION**

Attestations de stage et attestation de présence délivrés en fin de formation.

Questionnaire de satisfaction stagiaire/formateur en fin de formation.

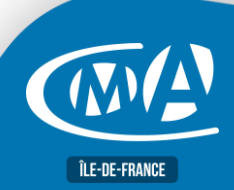

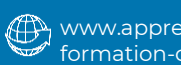

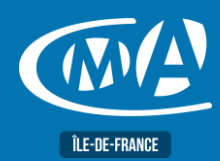

## **DIGITAL & WEBMARKETING METTRE A JOUR SA BOUTIQUE EN LIGNE**

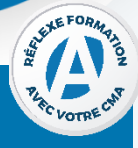

### **OBJECTIF(S)**

*À l'issue de la formation, le stagiaire sera capable de :*

- *Actualiser les contenus de sa boutique en ligne Prestashop : fiches produits et paramétrage, processus de vente et promotion.*
	-

**1 jour – 7 heures** 09h15-13h00 / 14h00-17h15

**TARIF NET DE TVA Tarif TNS Nous contacter**

**Tarif autre public 245 euros**

### **EFFECTIF**

**Présentiel** Min 5 – Max 12 personnes

- **DUREE PROGRAMME**
	- **Mettre à jour et améliorer son site e-commerce**
	- Connaître les principes clés d'un site Web e-commerce performant
	- Effectuer les mises à jour nécessaires
	- Vérifier les paramètres de la boutique en ligne
	- Gérer les catégories de produits et saisir les produits
	- Ajouter / supprimer des fonctionnalités (modules tiers)

### **Personnaliser et améliorer sa boutique**

- Modifier l'aspect graphique
- Déterminer la mise en page et les fiches produits
- Créer des promotions

### **Optimiser son référencement naturel**

- Comprendre les concepts du référencement et optimiser le contenu de son site
- Connaître des outils de référencement
- Mesurer son audience et analyser les résultats

### **Sauvegarder et protéger son site**

- Mettre en place une politique de sauvegarde (FTP, Cloud)
- Protéger son site web pour éviter les attaques malveillantes.

### **LIEU(X) DE FORMATION PUBLIC**

**CMA 78 19 avenue du Général Mangin 78000 Versailles**

**Service Formation** 01.39.43.43.45 [formation.78@cma-idf.fr](mailto:formation.78@cma-idf.fr) https://www.apprentissage -formation-cma78.fr/Site web

Tout public et particulièrement les salariés et dirigeants des TPE-PME, et demandeurs d'emploi.

### **PRE-REQUIS**

Avoir un site e-commerce Prestashop actif et être initié à Internet.

### **METHODES ET MOYENS PEDAGOGIQUES**

Apports théoriques illustrés de cas pratiques Un poste informatique mis à disposition par participant.

### **CONTACT ÉVALUATION**

Evaluation des acquis à l'entrée et à la sortie de la formation.

### **PROFIL FORMATEUR**

Formateurs qualifiés et expérimentés dans le domaine

### **SUIVI ET VALIDATION**

Délivrance d'une attestation de fin de formation Questionnaires de satisfaction

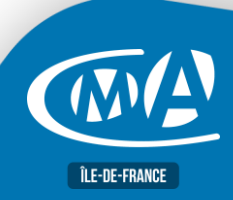

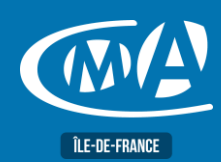

## **METIERS D'ART DEVELOPPER SON ACTIVITE PAR LE STORYTELLING**

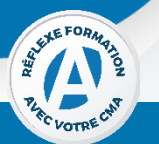

### **OBJECTIF(S)**

**Tarif** 

Min  $5 - N$ 

**LIEU(X) DE** 

*À l'issue de la formation, le stagiaire sera capable de :*

- *Mettre en place une stratégie de « Storytelling »*
- *Créer et maîtriser son Pitch commercial*
- *Mettre en place une stratégie de communication / valorisation adaptée aux Métiers d'Art*

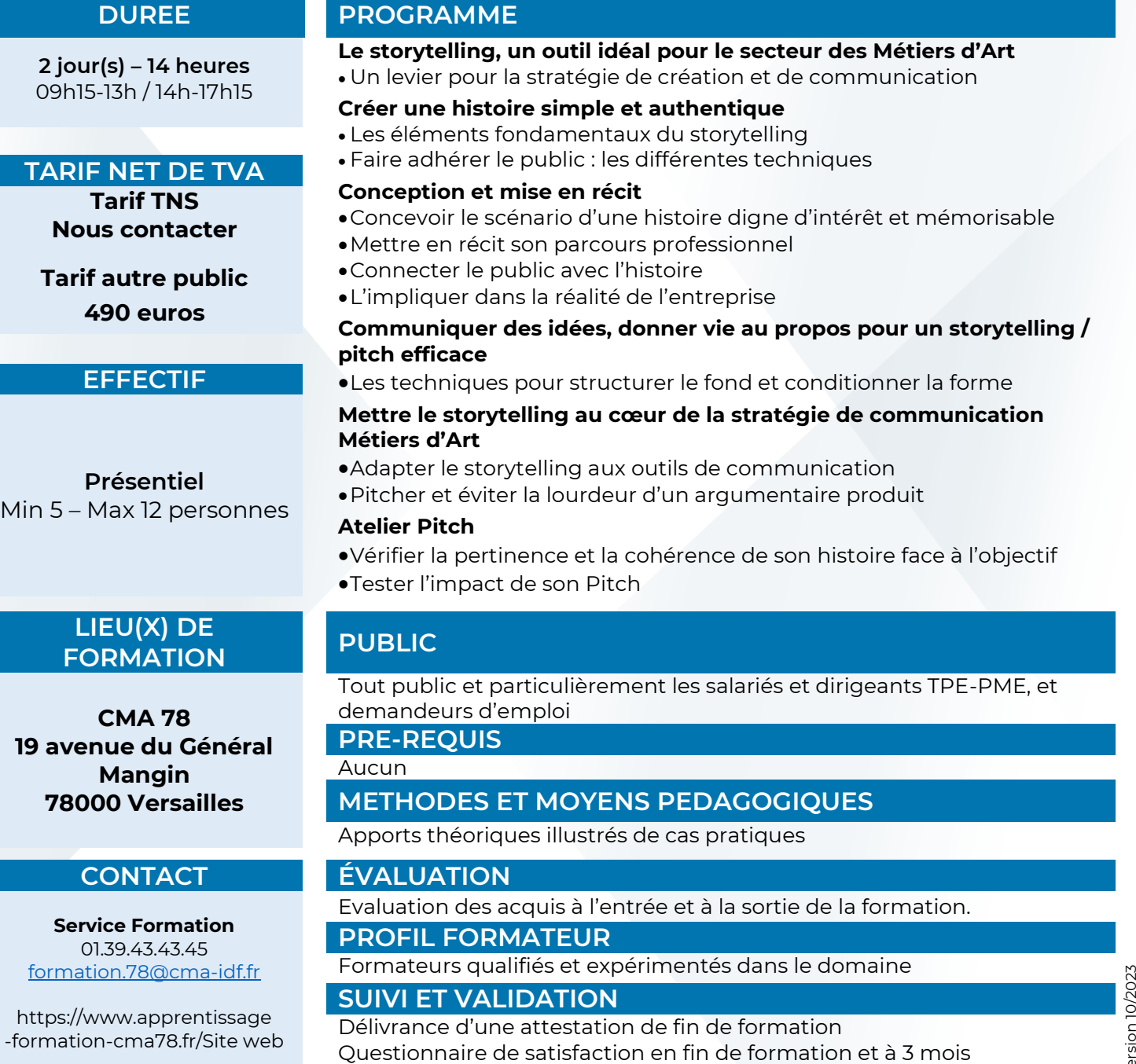

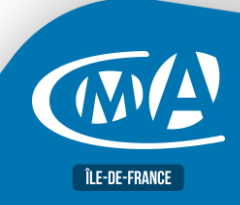

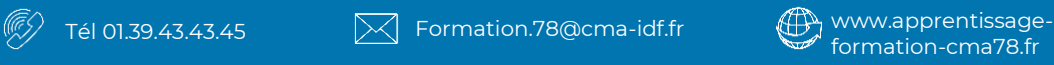

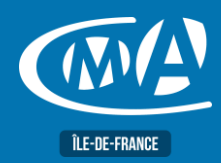

## **COMPTABILITE & GESTION FINANCIERE COMPTABILITE - INITIATION**

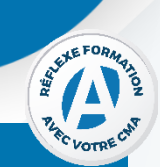

### **OBJECTIF(S)**

*À l'issue de la formation, le stagiaire sera capable de :* ▪ *S'initier à la tenue d'une comptabilité d'entreprise* 

### **DUREE PROGRAMME**

**2 jours – 14 heures** 09h15-13h / 14h-17h15

### **TARIF NET DE TVA**

**Tarif TNS Nous contacter** 

**Tarif autre public 490 euros**

### **EFFECTIF**

### **Présentiel**

Min 5 – Max 12 personnes

**LIEU(X) DE** 

**CMA 78 19 avenue du Général Mangin 78000 Versailles**

**Service Formation** 01.39.43.43.45 [formation.78@cma-idf.fr](mailto:formation.78@cma-idf.fr) https://www.apprentissage -formation-cma78.fr/Site web

- **Comprendre les grands les principes et le fonctionnement** • Présentation de la comptabilité générale, les principes de la comptabilité générale
- Le plan comptable, le fonctionnement des comptes
- Les procédés comptables : (le Livre-Journal, le Grand Livre et la Balance)
- Les travaux de clôture (bilan, compte de résultat, tableau des amortissements et des provisions)

### **Comprendre le fonctionnement de la TVA**

- Principe et analyse comptable de la TVA
- Les différents régimes de TVA
- Les exclusions du droit à la déduction

### **Enregistrer des opérations d'achats et de ventes**

- Le net commercial et le net financier
- Identifier la nature d'un achat (charge ou immobilisation)
- L'enregistrement des factures d'achat des biens et services
- L'enregistrement des factures d'acquisition des immobilisations
- L'enregistrement des factures de vente de biens et services

### **Enregistrer des opérations de trésorerie**

- Comptabiliser les paiements des fournisseurs et les encaissements des clients
- Comptabiliser les mouvements de trésorerie
- Comptabiliser des effets de commerce

### **Réaliser la synthèse des opérations standards**

## **FORMATION PUBLIC**

Tout public, et particulièrement les salariés et dirigeants des TPE-PME, et demandeurs d'emploi

**PRE-REQUIS**

Aucun

### **METHODES ET MOYENS PEDAGOGIQUES**

Apports théoriques illustrés de cas pratiques.

### **CONTACT ÉVALUATION**

Evaluation des acquis à l'entrée et à la sortie de la formation.

### **PROFIL FORMATEUR**

Formateurs qualifiés et expérimentés dans le domaine.

### **SUIVI ET VALIDATION**

Délivrance d'une attestation de fin de formation. Questionnaire de satisfaction.

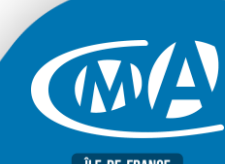

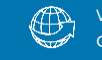

Îl F-DE-FRANCE

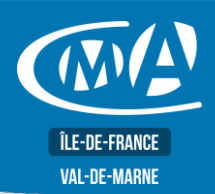

## **JURIDIQUE ADAPTER LA FORME JURIDIQUE A L'EVOLUTION DE SON ENTREPRISE**

### **OBJECTIF(S)** *À l'issue de la formation, le stagiaire sera capable de :* ▪ *Comprendre l'intérêt d'adapter le cadre juridique de l'entreprise à ses perspectives de développement* ▪ *Identifier les conditions favorables à une prise de décision* ▪ *Mesurer les enjeux et incidences d'un changement de forme juridique***PROGRAMME DUREE** 1 jour  $-7$  heures 09h15-13h00 / 14h00-17h15 Présentation des principales formes juridiques •Déterminer les critères de choix au regard de son projet et de sa situation personnelle **TARIF NET DE TVA** • Caractéristiques des structures juridiques les plus fréquentes **Tarif TNS Nous contacter** Présentation des régimes d'imposition des bénéfices • Impôt sur le revenu • Entreprises individuelles **Tarif autre public**  • Sociétés soumises à l'IR de droit ou sur option **245 euros** • Impôt sur les sociétés • Entreprises concernées **EFFECTIF** • Taux d'imposition (bénéfices et dividendes) Présentation des régimes sociaux des dirigeants • Identification du régime d'affiliation **Présentiel** • Statut d'assimilé-salarié - Statut de travailleur non salarié • Versement des cotisations sociales • Principes de calcul Min 5 – Max 12 personnes Passage en société Transformation d'une SARL en SAS LIEU(X) DE **PUBLIC FORMATION** Tout public et particulièrement les salariés et dirigeants TPE-PME **PRE-REQUIS CMA 78** Aucun **19 avenue du Général Mangin METHODES ET MOYENS PEDAGOGIQUES 78000 Versailles** Apports théoriques illustrés de cas pratiques **CONTACT ÉVALUATION** Evaluation des acquis à l'entrée et à la sortie de la formation. **Service Formation PROFIL FORMATEUR** 01.39.43.43.45 Formateurs qualifiés et expérimentés dans le domaine. [formation.78@cma-idf.fr](mailto:formation.78@cma-idf.fr) **SUIVI ET VALIDATION** https://www.apprentissage -formation-cma78.fr/Site web Délivrance d'une attestation de fin de formation Questionnaires de satisfaction. **DATE DE FORMATION** Le mardi 29 novembre 2022.

**ÎLE-DE-FRANCE** 

 $\circled{E}$  01.39.43.43.45 and 0.73 [formation.78@cma-idf.fr](mailto:formation.78@cma-idf.fr)  $\circled{E}$  www.apprentissage-formation-cma78.fr

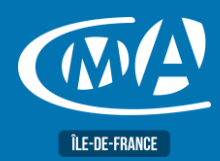

## **METIERS D'ART PROMOUVOIR SON ACTIVITE AUTREMENT : CONCEPT STORE**

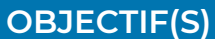

*À l'issue de la formation, le stagiaire sera capable de :*

- *Présenter les modes de promotion et de commercialisation actuels*
- *Créer son concept ou de s'insérer dans un concept store*
- *Faire du concept un outil de développement*
- Se positionner sur ces nouveaux segments de marché

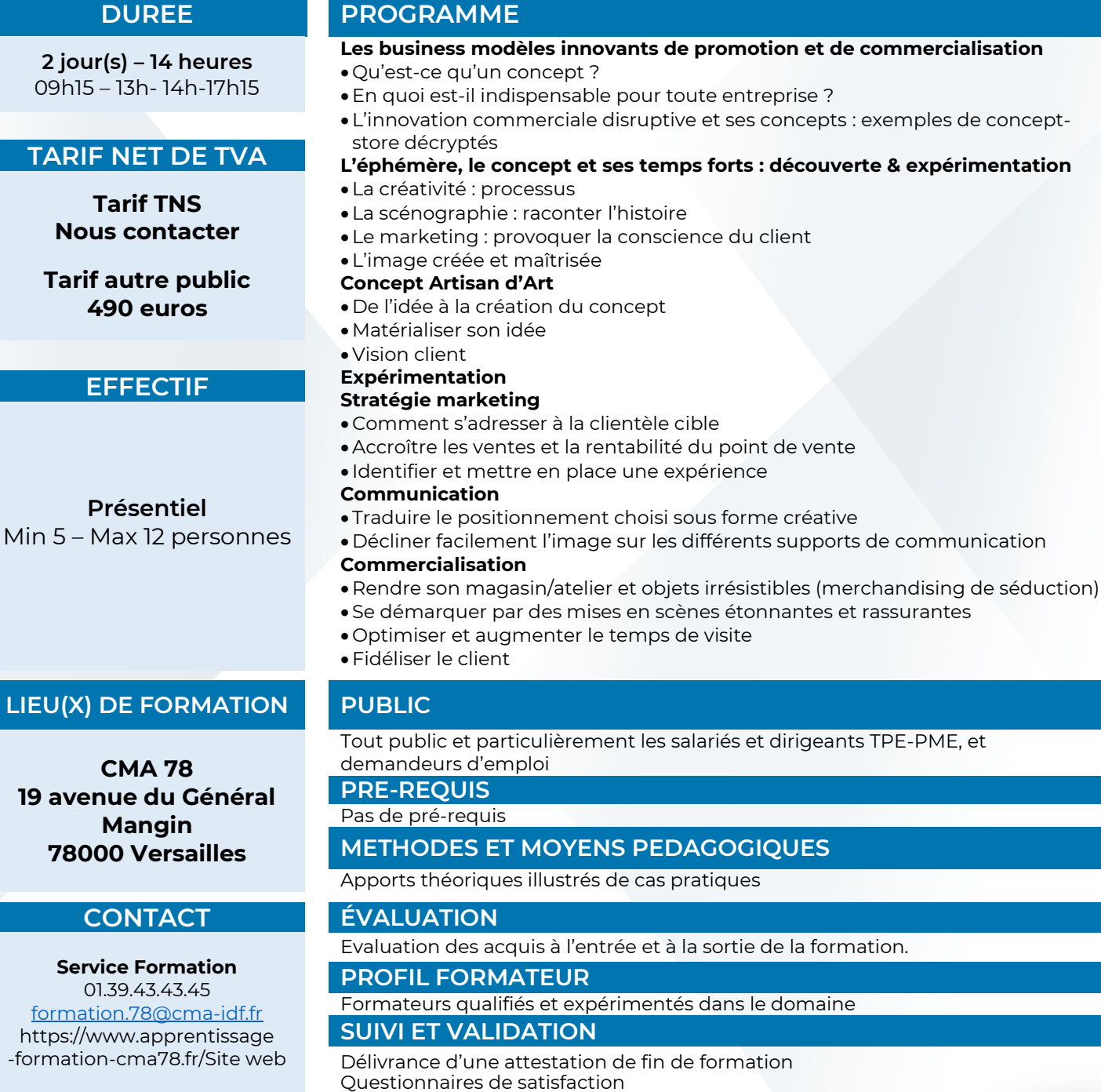

((TS)

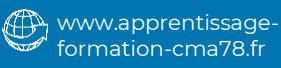

**ÎLE-DE-FRANCE** 

REAL EFOR

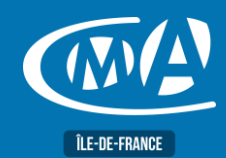

## **MULTIMÉDIA CANVA - CREER SES VISUELS POUR LE WEB**

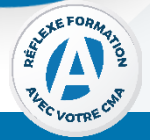

### **OBJECTIF(S)**

*À l'issue de la formation, le stagiaire sera capable de :*

- *Créer des visuels simples et gratuits pour le Web à partir de son ordinateur/tablette ou téléphone portable*
- *Sauvegarder et partager ses créations graphiques*

# **1 jour – 7 heures**

09h15–13h / 14h-17h15

**Tarif TNS Nous contacter**

**Tarif autre public 245 euros**

**EFFECTIF** 

**Présentiel**

**LIEU(X) DE** 

**CMA 78**

Mangin 78000 Versailles

**Service Formation** 01.39.43.43.45 [formation.78@cma-idf.fr](mailto:formation.78@cma-idf.fr) https://www.apprentissage -formation-cma78.fr/Site web

**DUREE PROGRAMME**

**Comprendre une charte graphique**  •Définir une charte graphique (cohérence, couleurs, polices...) •Connaître les formats et le poids des images pour le web et le print •Comprendre les contraintes liées aux différents usages des images •Utiliser des ressources gratuites (photos, icônes...) **Découvrir Canva**  •Créer un compte pour utiliser le logiciel et connaitre les fonctionnalités •Utiliser Canva pour les réseaux sociaux, flyers, infographies, mises en pages •Choisir un format de fichier •Utiliser la palette d'outils : icônes, formes, images, texte... **Approfondir les fonctionnalités de Canva** •Choisir un support et un modèle ; modifier les différents éléments •Importer et modifier des images •Publier et diffuser ses créations **Créer différents types de visuels** •Réaliser un visuel d'emailing •Créer des visuels pour tous les réseaux sociaux •Créer un flyer d'invitation et une présentation **TARIF NET DE TVA** Min 5 – Max 12 personnes **FORMATION** PUBLIC 19 avenue du Général Tout public, et particulièrement les salariés et dirigeants des TPE-PME, et demandeurs d'emploi. **PRE-REQUIS** Etre initié à l'informatique et à Internet. **METHODES ET MOYENS PEDAGOGIQUES** Apports théoriques illustrés de cas pratiques. 1 poste informatique mis à disposition par participant. **CONTACT ÉVALUATION** Evaluation des acquis à l'entrée et à la sortie de la formation. **PROFIL FORMATEUR** Formateurs qualifiés et expérimentés dans le domaine.

### **SUIVI ET VALIDATION**

Délivrance d'une attestation de fin de formation. Questionnaire de satisfaction en fin de formation et à 3 mois.

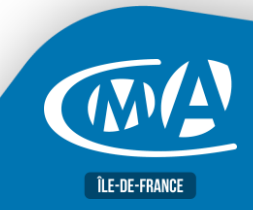

**METIER D'ARTS TECHNIQUES DE COMMERCIALISATION SPECIFIQUES METIERS D'ARTS ET DE LA CREATION ( La vente adaptée aux métiers d'art)**

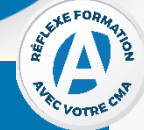

### **OBJECTIF(S)**

*À l'issue de la formation, le stagiaire sera capable de :*

- **Elaborer une stratégie commerciale de conquête**
- **Initier un accompagnement client à l'achat**
- **Conclure positivement le parcours d'achat**
- Produire du chiffre d'affaires, de la marge et de la valeur pour lui et son client

### **DUREE PROGRAMME**

**Jour 1** 

## **2 jours – 14 heures**

09h15 – 13h 14h - 17h15

### **UNE DEMARCHE COMMERCIALE ET ARTISANALE**

•Le contexte et l'environnement d'une démarche commerciale

•Les freins et les peurs face à la vente

### **TARIF NET DE TVA**

**Tarif TNS Nous contacter**

**Tarif autre public 490 euros**

**Présentiel** Min 5 – Max 12 personnes

**Distanciel** Min 5 – Max 8 personnes

**EFFECTIF** 

### **CONSTRUCTION D'UNE RELATION FORTE ET PRODUCTIVE AVEC LE CLIENT**

- •Décrypter les messages clients et les signaux faibles
- •Savoir écouter son client
- •Comprendre ses attentes pour y répondre

Maitriser le contexte, maitriser l'environnement, connaitre le fonctionnement biologique et mental client et avoir la capacité d'une prise de recul personnelle indispensable.

### **DE L'IDEE AU CONCEPT**

•Matérialiser l'idée pour être visible

- $\checkmark$  Articulation du triptyque offre proposition production
- ✓ Mise en place du triptyque pour chaque participant
- ✓ Modéliser l'idée d'entreprise en concept d'entreprise

### **Jour 2**

### **ACCOMPAGNER LE CLIENT VERS L'ACHAT**

- •Marketing situationnel
- •Offre
- •Parcours et expérience client
- •Capter et maintenir l'attention du prospect
- ✓ Concevoir un fait générateur pour attirer l'attention du client •Création d'un parcours client sensitif
	- ✓ Induire un itinéraire émotionnel client maîtrisé pour être impressionnant dans le vrai sens du terme
- •Rationalisation de la proposition
	- ✓ Sélectionner le produit, inciter à l'acte d'achat et faciliter la décision.

### **METTRE EN PLACE SA PROPRE STRATEGIE DE COMMERCIALISATION**

- •Validation de la démarche d'accompagnement à l'achat
	- ✓ Expérimentation de la démarche
	- ✓ Ebauche de la mise en place d'une stratégie de commercialisation Produits Artisans d'Art, créateurs

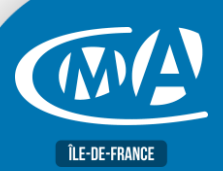

formation-cma78.fr/formation

## **METIER D'ARTS TECHNIQUES DE COMMERCIALISATION SPECIFIQUES METIERS D'ARTS ET DE LA CREATION ( La vente adaptée aux métiers d'art)**

### **LIEU(X) DE FORMATION PUBLIC**

**CMA 78 19 avenue du Général Mangin 78000 Versailles**

**Service Formation** 01.39.43.43.45 [formation.78@cma-idf.fr](mailto:formation.78@cma-idf.fr) https://www.apprentissage -formation-cma78.fr/Site web

Tout public et particulièrement les salariés et dirigeants TPE-PME, et demandeurs d'emploi

**PRE-REQUIS**

Pas de pré-requis.

**METHODES ET MOYENS PEDAGOGIQUES**

Apports théoriques illustrés de cas pratiques

### **CONTACT ÉVALUATION**

Evaluation des acquis à l'entrée et à la sortie de la formation. **PROFIL FORMATEUR** Formateurs qualifiés et expérimentés dans le domaine **SUIVI ET VALIDATION**

Délivrance d'une attestation de fin de formation Questionnaire de satisfaction en fin de formation et à 3 mois

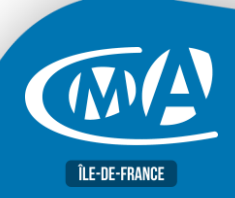

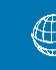

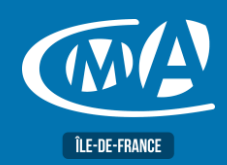

## **COMPTABILITE & GESTION FINANCIERE SAVOIR ANALYSER UN BILAN ET UN COMPTE DE RESULTAT**

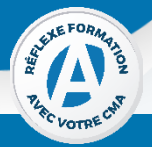

### **OBJECTIF(S)**

*À l'issue de la formation, le stagiaire sera capable de :*

- *Permettre au dirigeant d'utiliser ces documents comme outils d'aide à la décision : mieux analyser sa rentabilité*
- *Elaborer des indicateurs de prévisions et optimiser ses échanges avec les partenaires.*

**2 jours – 14 heures** 09h15-13h00 / 14h00-17h15

**TARIF NET DE TVA**

**Tarif Artisan TNS Nous contacter**

> **Tarif public 490 euros**

**EFFECTIF** 

**Présentiel**

Min 5 – Max 12 personnes

**LIEU(X) DE** 

**CMA 78 19 avenue du Général Mangin 78000 Versailles**

**Service Formation** 01.39.43.43.45 [formation.78@cma-idf.fr](mailto:formation.78@cma-idf.fr) https://www.apprentissage -formation-cma78.fr/Site web

**DUREE PROGRAMME**

### **Comprendre les principes de la comptabilité générale**

- Intégrer les normes comptables
- Connaître et utiliser le plan comptable
- Connaître les obligations légales et fiscales

### **Savoir lire le bilan**

- Comprendre la structure du bilan : inventaire des éléments du patrimoine de l'entreprise
- Différencier les biens, les créances, les dettes
- Intégrer la logique financière du bilan
- Cerner et assimiler les relations entre le bilan et le compte de résultat
- Interpréter les principaux postes du bilan

### **Savoir lire le compte de résultat**

- Comprendre à quoi sert le compte de résultat
- Assimiler les notions d'amortissement, de provisions et de variations des stocks
- Identifier les principaux postes du compte de résultat
- Apprécier les des différents niveaux de résultat

### **Évaluer la profitabilité**

- Comprendre et interpréter des différents niveaux de résultat
- Avoir une lecture financière : marge commerciale, marge brute, excédent brut d'exploitation, résultat d'exploitation, résultat courant
- Utiliser le compte de résultat pour mesurer sa performance
- Déterminer la capacité d'auto-financement

### **Utiliser les ratios financiers**

- Savoir définir et exploiter les principaux ratios
- Repérer les signes de dégradation à la lecture directe des documents comptables

## **FORMATION PUBLIC**

Tout public, et particulièrement les salariés et dirigeants des TPE-PME, et demandeurs d'emploi

### **PRE-REQUIS**

### Aucun

### **METHODES ET MOYENS PEDAGOGIQUES**

Apports théoriques illustrés de cas pratiques.

### **CONTACT ÉVALUATION**

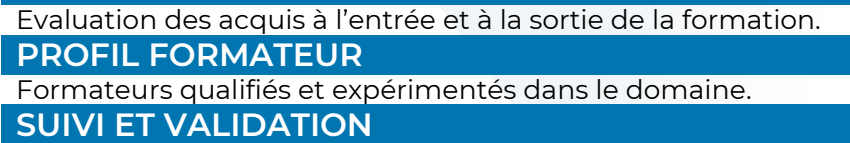

Délivrance d'une attestation de fin de formation. Questionnaire de satisfaction.

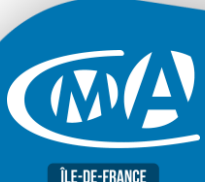

# Version 10/2023 Version 10/2023

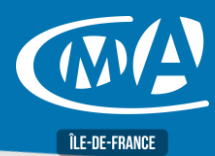

## **METIER D'ARTS AMENAGER SON STAND OU PARTICIPER A UN SALON VIRTUEL**

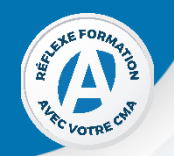

service de l'Artisan d'Art et de sa

### **OBJECTIF(S)**

*À l'issue de la formation, le stagiaire sera capable de :*

- *Imaginer un stand attractif tout en optionnant sa présence sur un salon*
- *Elaborer la scnénographie de son stand*
- *Savoir faire la différence sur un salon virtuel*
- *Analyser les bons indicateurs dans un soucis d'amélioration*

**EFFECTIF** 

**Présentiel** Min 5 – Max 12 personnes

### **DUREE PROGRAMME**

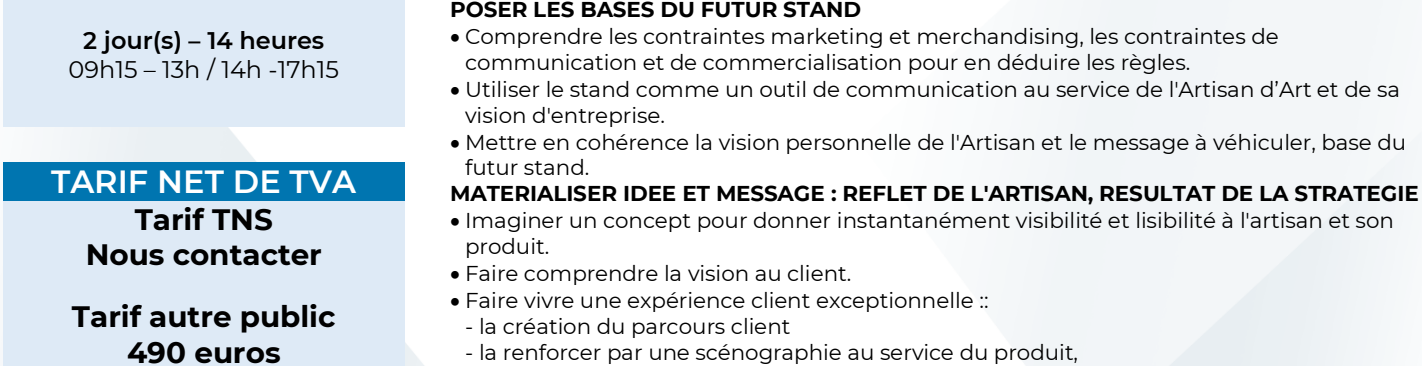

- augmenter la désirabilité par la transposition des règles merchandising sur le stand **UN STAND EVOLUTIF**

- Imaginer un stand évolutif, s'adaptant à la créativité de l'artisan, mais aussi à l'environnement, au contexte et contraintes des salons.
- **UNE OFFRE COHERENTE ET PERTINENTE**
- Sélection des produits et profondeur de gamme
- **FAIRE LA DIFFERENCE SUR UN SALON VIRTUEL**
- Tenir compte du besoin d'humanité au sein du numérique
- Comprendre les contraintes d'irrationnel et d'émotionnel dans la décision d'achat.
- Faire la différence en appliquant les règles de marketing disruptif du luxe
- Accentuer par l'image et la vidéo l'expression de l'intangible, de la symbolique, de l'émotion, portés par les produits Métiers d'Art, au service d'un marketing de l'offre. • Expo virtuelle et boutique en ligne.
- **RETOUR SUR INVESTISSEMENT ET INDICATEURS**
- Mettre en place des objectifs chiffrés (quantitatifs et qualitatifs).
- Analyser, mesurer l'investissement et l'efficacité des actions.
- Avoir le recul et les bons critères pour tirer les bonnes conclusions et réagir.

## **FORMATION** PUBLIC

Tout public et particulièrement les salariés et dirigeants TPE-PME, et demandeurs d'emploi

**PRE-REQUIS**

Pas de pré-requis.

### **METHODES ET MOYENS PEDAGOGIQUES**

Apports théoriques illustrés de cas pratiques

### **CONTACT ÉVALUATION**

Evaluation des acquis à l'entrée et à la sortie de la formation. **PROFIL FORMATEUR**

Formateurs qualifiés et expérimentés dans le domaine **SUIVI ET VALIDATION**

Délivrance d'une attestation de fin de formation

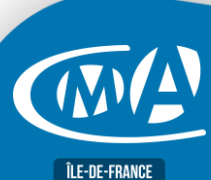

Version 10/2023

Version 10/2023

**CMA 78**

**LIEU(X) DE** 

**19 avenue du Général Mangin 78000 Versailles**

**Service Formation** 01.39.43.43.45 [formation.78@cma-idf.fr](mailto:formation.78@cma-idf.fr) https://www.apprentissage -formation-cma78.fr/Site web

Questionnaire de satisfaction en fin de formation et à 3 mois

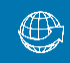

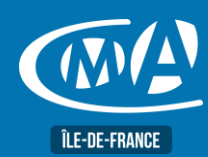

## **JURIDIQUE RÉPONDRE A UN APPEL D'OFFRES DÉMATÉRIALISÉ**

### **OBJECTIF(S)**

*À l'issue de la formation, le stagiaire sera capable de*

- *Comprendre l'intérêt stratégique de se positionner sur un appel d'offres*
- *Appréhender les éléments constitutifs d'un dossier d'appel d'offres*
- *Maîtriser les bonnes pratiques d'élaboration du dossier de réponse*
- *Comprendre la dématérialisation (signature électronique, DUME…)*

**2 jours – 14 heures** 09h15-13h00 / 14h00-17h15

**TARIF NET DE TVA**

**Tarif tous publics : 490 €**

**Artisans TNS** : Nous consulter

### **DUREE PROGRAMME**

- **Dématérialisation d'un marché public, les points importants**
	- o Comprendre la réglementation des marchés publics
	- o Mettre en place une veille économique efficace avec des alertes
	- o Identifier les acteurs et leurs rôles
	- o Connaître les différentes phases de la consultation
	- o Comprendre la dématérialisation des pièces
- **Comprendre le principe et le fonctionnement de la signature électronique**
	- o Se familiariser avec les plateformes et leur fonctionnement
	- o Le contenu, le niveau de certificat
	- o Les concepts et principes de la signature électronique
	- o Présenter une offre sous forme dématérialisée

### • **Préparer sa réponse électronique au marché**

- o Découvrir les plateformes nationales, régionales, privées
- o Créer son compte et s'identifier
- o Les prérequis techniques
- o Préparer sa base documentaire
- o Créer un espace commun de travail
- **Organiser sa réponse électronique et identifier les points-clés du cahier des charges**
	- o Lire un Règlement de Consultation (RC)
	- o Remplir et signer les documents, rédiger un mémoire technique et mettre en valeur son savoir-faire,
	- o Connaître les formats des fichiers attendus
	- o Répondre en sous-traitant et/ou en groupement
- **Mettre en place une méthode de travail permettant de faire une réponse électronique efficace**
	- o Analyser les conséquences sur l'organisation
	- o Réaliser une réponse électronique sur les plateformes les plus représentatives du secteur
	- o Appliquer des conseils pratiques : optimisation du temps, structuration des dossiers, suivi et reporting des documents et des marchés

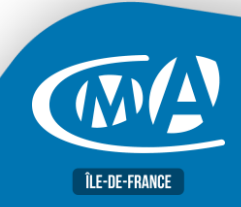

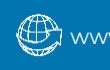

**EFFECTIF** 

**Présentiel** Min 5 – Max 12 personnes

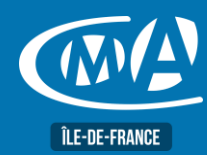

## **JURIDIQUE RÉPONDRE A UN APPEL D'OFFRES DÉMATÉRIALISÉ**

### **LIEU(X) DE FORMATION** PUBLIC

**CMA 78 19 avenue du Général Mangin 78000 Versailles**

Tout public et particulièrement les salariés et dirigeants des TPE-PME, et demandeurs d'emploi.

### **PRE-REQUIS**

Aucun prérequis n'est nécessaire

### **METHODES ET MOYENS PEDAGOGIQUES**

Apports théoriques illustrés de cas pratiques

### **CONTACT ÉVALUATION**

Evaluation des acquis à l'entrée et à la sortie de la formation

### **PROFIL FORMATEUR**

Formateurs qualifiés et expérimentés dans le domaine d'enseignement et connaissances de la spécificité de la TPE et de l'artisanat

### **SUIVI ET VALIDATION**

Feuilles de présence Délivrance d'une attestation de fin de formation Questionnaires de satisfaction.

**Service Formation** 01.39.43.43.45 [formation.78@cma-idf.fr](mailto:formation.78@cma-idf.fr) https://www.apprentissage -formation-cma78.fr/Site web

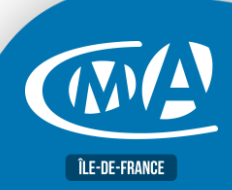

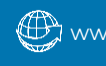

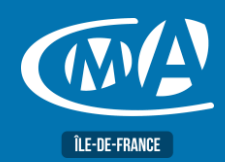

## **COMPTABILITE & GESTION FINANCIERE ELABORER LES OUTILS DE PILOTAGE DE L'ENTREPRISE**

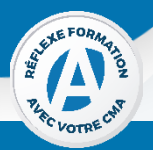

### **OBJECTIF(S)**

*À l'issue de la formation, le stagiaire sera capable de :*

- *Savoir construire et utiliser des tableaux de bord pour mieux piloter son activité et optimiser ses prises de décisions*
- *Définir des objectifs, sélectionner les indicateurs de suivi, construire des tableaux de bord*
- *Mesurer et analyser les écarts*

**1 jour – 7 heures** 09h15-13h00 / 14h00-17h15

**TARIF NET DE TVA Tarif TNS Nous contacter**

**Tarif autre public 245 euros**

> **EFFECTIF Présentiel**

Min 5 – Max 12 personnes

### **LIEU(X) DE FORMATION** PUBLIC

**CMA 78 19 avenue du Général Mangin 78000 Versailles**

**Service Formation** 01.39.43.43.45 [formation.78@cma-idf.fr](mailto:formation.78@cma-idf.fr)

https://www.apprentissage -formation-cma78.fr/Site web

### **DUREE PROGRAMME**

**Définition et présentation d'outils de pilotage**

**Choisir ses indicateurs financiers et non financiers liés à la production**

**Méthodes d'élaboration d'un tableau de bord**

### **Fixer des objectifs et définir des plans d'action**

### **Élaborer son tableau de bord**

- Identifier les sources de revenus, les activités critiques
- Choisir des indicateurs pertinents

### **Application sur Excel**

### **Utilisation des données et interprétation des résultats**

**Prise de décision en termes de pilotage.**

Tout public, et particulièrement les salariés et dirigeants des TPE-PME, et demandeurs d'emploi

**PRE-REQUIS**

Connaître les règles de base de la comptabilité

**METHODES ET MOYENS PEDAGOGIQUES**

Apports théoriques illustrés de cas pratiques.

### **CONTACT ÉVALUATION**

Evaluation des acquis à l'entrée et à la sortie de la formation.

### **PROFIL FORMATEUR**

Formateurs qualifiés et expérimentés dans le domaine.

### **SUIVI ET VALIDATION**

Délivrance d'une attestation de fin de formation. Questionnaire de satisfaction.

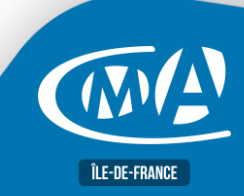

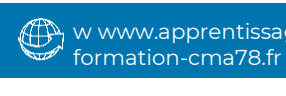

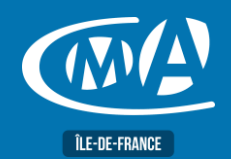

## **DIGITAL & WEBMARKETING CRÉER ET ADMINISTRER UN SITE DE E-COMMERCE POUR TPE-PME**

**RS 5477**

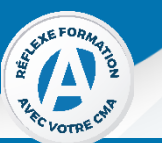

### **OBJECTIF(S)**

- *À l'issue de la formation, le stagiaire sera capable de :*
	- *Maitriser les étapes pour créer sa boutique, vrai outil de vente et promotion sur la toile, avec (le thème par défaut sur) Prestashop*
	- *Gérer les produits et le processus de vente.*

**DUREE PROGRAMME**

**4 jours – 28 heures** 09h15-13h00 / 14h00-17h15

### **TARIF NET DE TVA**

**Tarif TNS Nous contacter**

**Tarif autre public 980 euros**

Eligible au CPF

### **EFFECTIF**

**Présentiel** Min 5 – Max 10 personnes

**Distanciel** Min 5 – Max 8 personnes

### **LIEU(X) DE FORMATION PUBLIC**

**CMA 78 19 avenue du Général Mangin 78000 Versailles**

**Service Formation** 01.39.43.43.45 [formation.78@cma-idf.fr](mailto:formation.78@cma-idf.fr) https://www.apprentissage -formation-cma78.fr/Site web

- **Définir ses besoins de site e-commerce dans un cahier des charges**
- **Sélectionner une solution e-commerce correspondant aux besoins**
- **et aux contraintes identifiés dans le cahier des charges** • **Choisir une structure de site parmi les fonctionnalités proposées**
- **par la solution e-commerce**
- **Créer le design du site e-commerce en adéquation avec l'identité de l'entreprise**
- **Intégrer du contenu web sur son offre de produits/services**
- **Intégrer les mentions légales obligatoires (CGV, RGPD, cookies) dans le site e-commerce**
- **Préparer le référencement naturel de son site en incrémentant des mots clés**
- **Mettre en place des actions de relations clients en réalisant des animations de vente (newsletters, mises en avant produit, liens vers les médias sociaux, etc.)**
- **Assurer un suivi de sa clientèle afin de développer sa visibilité, son audience et son taux de fidélisation.**
- **Exploiter les données statistiques de fréquentation des pages du site.**

Tout public et particulièrement les salariés et dirigeants des TPE-PME, et demandeurs d'emploi.

### **PRE-REQUIS**

Maitriser l'outil informatique et disposer éventuellement d'un site Internet.

### **METHODES ET MOYENS PEDAGOGIQUES**

Apports théoriques illustrés de cas pratiques Un poste informatique mis à disposition par participant.

### **CONTACT ÉVALUATION**

Evaluation des acquis à l'entrée et à la sortie de la formation Passage de la certification CMA France.

**PROFIL FORMATEUR**

Formateurs qualifiés et expérimentés dans le domaine.

### **SUIVI ET VALIDATION**

Délivrance d'une attestation de fin de formation Délivrance de la certification Questionnaires de satisfaction.

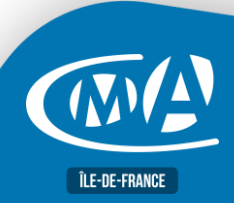

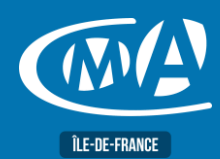

## **MULTIMEDIA CREER UNE VIDEO D'ENTREPRISE**

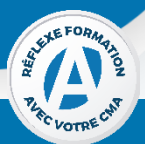

### **OBJECTIF(S)**

*À l'issue de la formation, le stagiaire sera capable de :* ▪ *Définir ses objectifs de communication.*

▪ *Maîtriser les différentes étapes : Scénariser, réaliser la prise de vue et monter sa vidéo numérique de qualité professionnelle.*

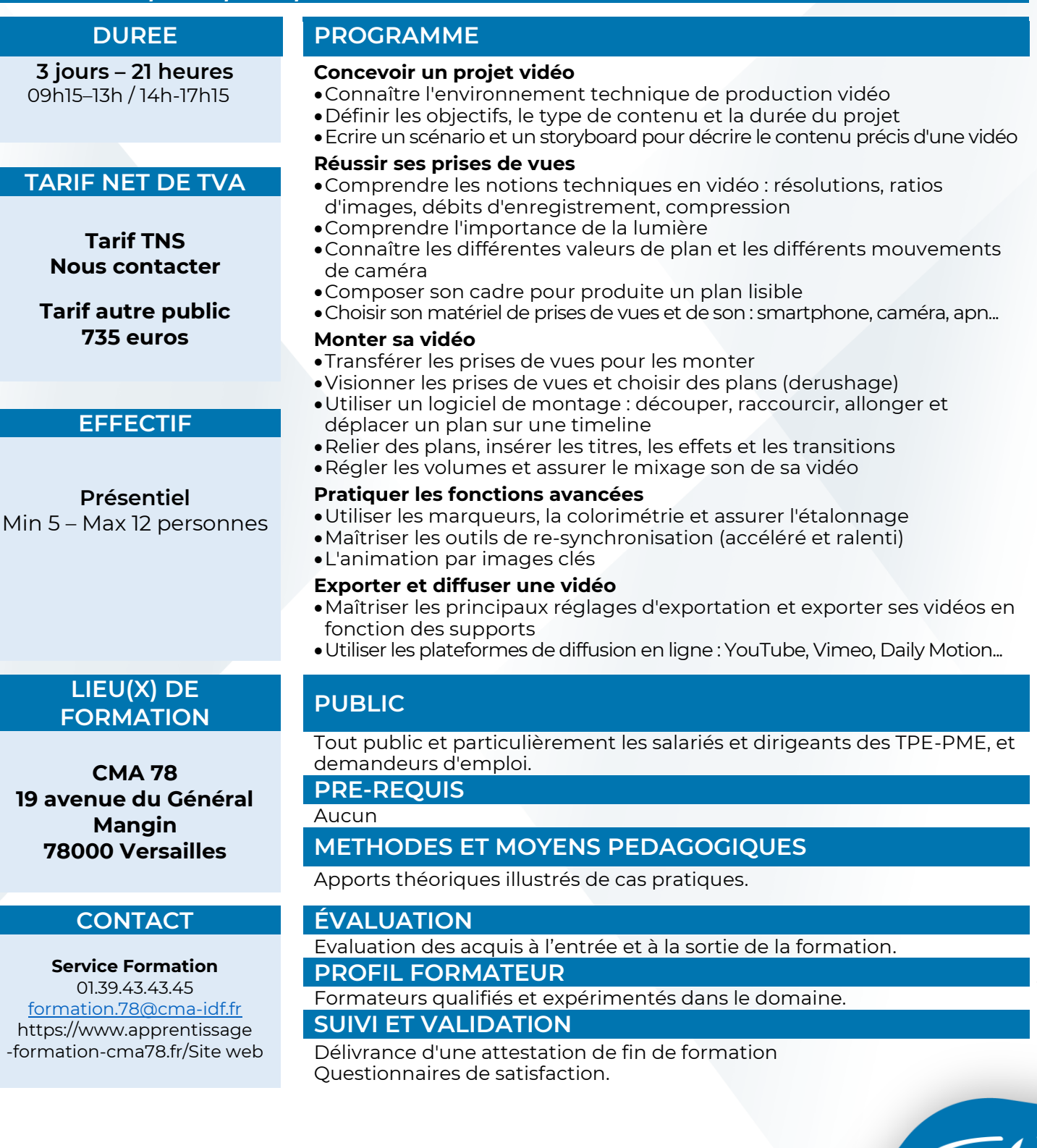

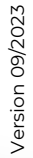

(V

**ÎLE-DE-FRANCE** 

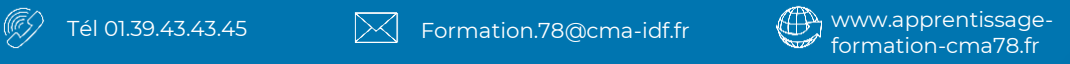

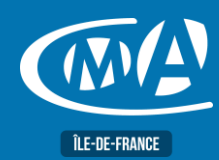

## **COMPTABILITE & GESTION FINANCIERE LA FISCALITE DE LA MICRO-ENTREPRISE**

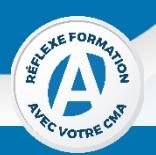

### **OBJECTIF(S)** *À l'issue de la formation, le stagiaire sera capable de :* ▪ *Comprendre et interpréter les différentes options fiscales qui s'offrent à la Micro-entreprise sur le plan fiscal* ▪ *Comparer et optimiser ses choix en fonction de la situation personnelle du créateur et de l'évolution de ses revenus.* **DUREE PROGRAMME 1 jour – 7 heures** 09h15-13h00 / 14h00-17h15 **Introduction : définitions et historique du régime du microentrepreneur Présentation du régime fiscal de la micro-entreprise et du régime microsocial**  • Champ d'application : entreprises, activités concernées et formalités • Régime fiscal de la micro-entreprise : o Calcul du bénéfice imposable o Modalités d'imposition (intégration dans les revenus du foyer ou VFL) • Obligations comptables • TVA • Cotisation foncière des entreprises • Régime micro-social : o Principe o Taux et modalités de versement des cotisations **Sortie du régime fiscal de la micro-entreprise**  • Sortie automatique en cas de dépassement des seuils : o Notion de seuils de tolérance o Conséquences fiscale, sociale et en matière de TVA • Sortie volontaire • Régime réel d'imposition • Changement de statut juridique **TARIF NET DE TVA Tarif TNS Nous contacter Tarif autre public 245 euros EFFECTIF Présentiel** Min 5 – Max 12 personnes **LIEU(X) DE FORMATION** PUBLIC **CMA 78 19 avenue du Général Mangin 78000 Versailles** Tout public, et particulièrement les salariés et dirigeants des TPE-PME, et demandeurs d'emploi **PRE-REQUIS** Aucun **METHODES ET MOYENS PEDAGOGIQUES** Apports théoriques illustrés de cas pratiques. **CONTACT ÉVALUATION Service Formation** 01.39.43.43.45 [formation.78@cma-idf.fr](mailto:formation.78@cma-idf.fr) https://www.apprentissage -formation-cma78.fr/Site web Evaluation des acquis à l'entrée et à la sortie de la formation. **PROFIL FORMATEUR** Formateurs qualifiés et expérimentés dans le domaine. **SUIVI ET VALIDATION**

Délivrance d'une attestation de fin de formation. Questionnaire de satisfaction.

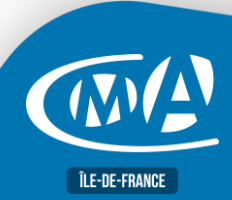

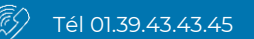

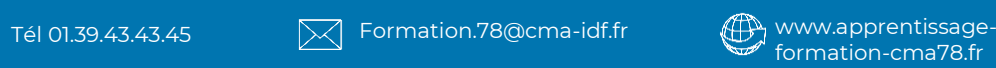

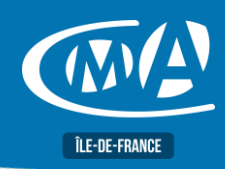

## **DIGITAL & WEBMARKETING CRÉER UNE CAMPAGNE E-MAILING**

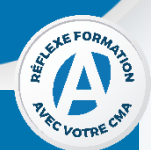

**ÎLE-DE-FRANCE** 

### **OBJECTIF(S) :**

*À l'issue de la formation, le stagiaire sera capable de :*

▪ *Maîtriser les outils et méthodes pour la réalisation d'un e-mailing efficace et organiser l'entreprise pour les réponses.*

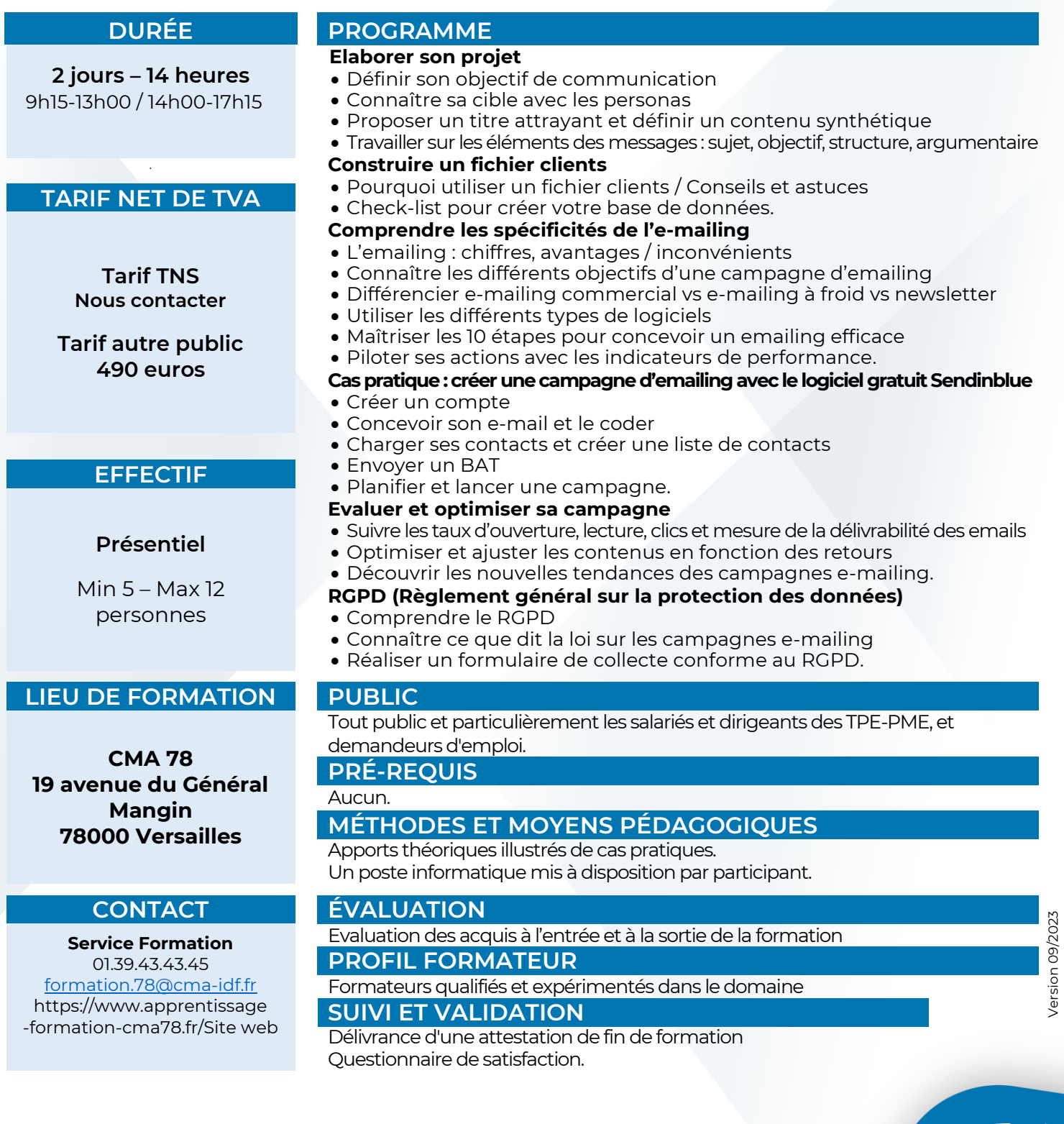

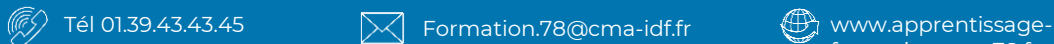

formation-cma78.fr

**DIGITAL & WEBMARKETING**

**CREER ET ANIMER SA PAGE FACEBOOK PRO** ÎI F-DE-FRANCE

### **OBJECTIF(S)**

*À l'issue de la formation, le stagiaire sera capable de :*

- *Utiliser Facebook de manière professionnelle pour promouvoir son entreprise et ses produits*
	- *Générer du contenu pour prendre la parole sur Facebook et susciter l'intérêt.*

**1 jour – 7 heures** 09h15-13h00 / 14h00-17h15

### **TARIF NET DE TVA Tarif TNS Nous contacter**

**Tarif autre public** 

**245 euros**

### **EFFECTIF**

**Présentiel** Min  $5 -$  Max 12 personnes

**LIEU(X) DE** 

**CMA 78 19 avenue du Général Mangin 78000 Versailles**

**Service Formation** 01.39.43.43.45 [formation.78@cma-idf.fr](mailto:formation.78@cma-idf.fr) https://www.apprentissage -formation-cma78.fr/Site web

### **DUREE PROGRAMME**

### **Définir sa stratégie et ses priorités**

- •Définir ses objectifs, ses attentes, ses cibles
- •Définir une ligne éditoriale et mettre en place des actions
- •Mesurer l'impact de sa stratégie en suivant ses statistiques.

### **Créer une page Facebook entreprise**

- •Paramétrage optimal de votre page et utilisation pour votre téléphone
- •Accueil de votre page, dimension de la photo de couverture
- •Boutons d'appel à l'action, onglets de la page, boutique Facebook.

### **Publier du contenu**

- •Les différentes possibilités, programmation de vos contenus
- •Faire une vidéo en direct, épingler une publication, extensions pour obtenir des « like »
- •Créer un groupe, ajouter un produit dans un post
- •Promouvoir son entreprise, afficher sa page en tant que visiteur
- •Extensions pour obtenir des « like », exemple de jeu concours.

### **Mettre en place une messagerie sociale**

- •L'outil assistant de réponse, création d'un message personnalisé
- •Test et recommandation, application en fonction de ses thématiques,
- •Méthode pour trouver des idées de contenu
- •Élaborer un calendrier éditorial.

## **FORMATION PUBLIC**

Tout public et particulièrement les salariés et dirigeants TPE-PME, et demandeurs d'emploi.

### **PRE-REQUIS**

Être initié à l'informatique et à Internet. Avoir une page Facebook.

### **METHODES ET MOYENS PEDAGOGIQUES**

Apports théoriques illustrés de cas pratiques Un poste informatique mis à disposition par participant.

### **CONTACT ÉVALUATION**

Évaluation des acquis à l'entrée et à la sortie de la formation.

### **PROFIL FORMATEUR**

Formateurs qualifiés et expérimentés dans le domaine.

### **SUIVI ET VALIDATION**

Délivrance d'une attestation de fin de formation Questionnaires de satisfaction.

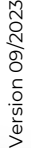

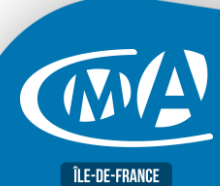

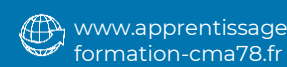

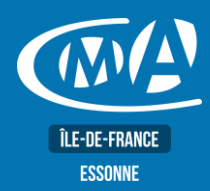

## **DIGITAL & WEBMARKETING LINKEDIN : DÉVELOPPER SON RÉSEAU PROFESSIONNEL**

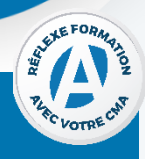

### **OBJECTIF(S)**

*À l'issue de la formation, le stagiaire sera capable de :*

- *Assurer sa présence sur LinkedIn*
- *Créer un profil efficace et développer son réseau de contact*
- *Élaborer une stratégie de réseautage.*

**1 jour – 7 heures** 09h15–13h / 14h-17h15

**TARIF NET DE TVA**

**Tarif TNS Nous contacter**

**Tarif autre public 245 euros**

### **EFFECTIF**

**Présentiel** Min 5 – Max 12 personnes

- **DUREE PROGRAMME**
	- **Publier sur LinkedIn et obtenir un réseau de qualité**
	- •La page d'accueil, le tableau de bord LinkedIn
	- •Le fil d'actualité
	- •Comment augmenter sa visibilité
	- •Qui accepter et qui refuser

•Comment gérer ses invitations.

- **Maîtriser l'usage des groupes et recruter les bons profils**
- •Les différents types de groupes, participer de manière pertinente à des groupes
- •Créer son propre groupe
- •Les fonctionnalités prévues pour les recruteurs
- •Poster une/des offres et impliquer les collaborateurs dans la diffusion du contenu.

### **Créer et optimiser sa page entreprise LinkedIn**

- •Créer ou améliorer une page entreprise
- •Définir sa ligne éditoriale
- •Créer une page vitrine
- •Mesurer les performances des actions de communication.

### **Identifier ses clients potentiels sur LinkedIn**

- •Savoir utiliser tous les outils de LinkedIn pour une prospection efficace
- •Partager du contenu et être connu sur LinkedIn
- •Outils et astuces.

### **LIEU(X) DE FORMATION PUBLIC**

**CMA 78** 19 avenue du Général Mangin 78000 Versailles

### **Service Formation**

01.39.43.43.45 [formation.78@cma-idf.fr](mailto:formation.78@cma-idf.fr) https://www.apprentissage -formation-cma78.fr/Site web

Tout public et particulièrement les salariés et dirigeants TPE-PME, et demandeurs d'emploi.

### **PRE-REQUIS**

Être initié à Internet.

### **METHODES ET MOYENS PEDAGOGIQUES**

Apports théoriques illustrés de cas pratiques Un poste informatique mis à disposition par participant.

### **CONTACT ÉVALUATION**

- Evaluation des acquis à l'entrée et à la sortie de la formation. **PROFIL FORMATEUR**
- Formateurs qualifiés et expérimentés dans le domaine. **SUIVI ET VALIDATION**

.

Délivrance d'une attestation de fin de formation Questionnaires de satisfaction.

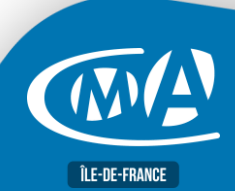

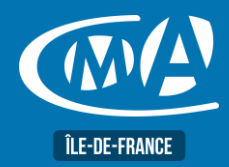

## **MARKETING DIGITAL CRÉER SA PAGE PINTEREST**

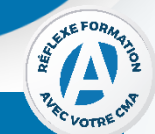

### **OBJECTIF(S)**

*À l'issue de la formation, le stagiaire sera en mesure de :*

- *Créer des tableaux thématiques et épingler des contenus*
- *Utiliser les images et les descriptions*
- *Optimiser les mots clés, les descriptions et la qualité des images*

**1 jour - 7 heures** 9h15-13h / 14h-17h15

**TARIF NET DE TVA**

**Tarif tout public : 245 €**

**Artisans TNS :** Nous consulter

**EFFECTIF** 

**Présentiel :** Minimum : 5 stagiaires Maximum : 12 stagiaires

**DURÉE PROGRAMME**

### **Comprendre le fonctionnement et les fonctionnalités de Pinterest**

- Étudier le fonctionnement de Pinterest
- Parcourir les fonctionnalités de Pinterest

### **Personnaliser son profil pour le rendre attractif et professionnel**

- Créer un compte Pinterest et le configurer
- Personnaliser son profil

### **Produire des vidéos : techniques et outils**

- Maitriser les bases de la prise de vue
- Découvrir les outils de création de vidéos
- S'initier au montage vidéo et utiliser les outils de montage

### **Organiser et gérer les tableaux et épingles**

- Découvrir les tableaux Pinterest et créer des épingles attrayantes
- Organiser, déplacer, copier, supprimer les tableaux et épingles
- Gérer les tableaux collaboratifs

### **Comprendre l'importance du référencement Pinterest**

- Améliorer la visibilité de son contenu
- Utiliser des outils pour effectuer des recherches pertinentes
- Optimiser les descriptions, titres et balises de ses épingles et tableaux

### **Promouvoir sa page Pinterest**

- Découvrir différentes stratégies pour promouvoir sa page Pinterest
- Mesurer les performances de sa page grâce aux outils d'analyse

### **LIEU DE FORMATION PUBLIC**

**CMA 78 19 avenue du Général Mangin 78000 Versailles**

### **Service Formation** 01.39.43.43.45 [formation.78@cma-idf.fr](mailto:formation.78@cma-idf.fr) https://www.apprentissage -formation-cma78.fr/Site web

### Tout public et particulièrement les salariés et dirigeants TPE-PME, et

demandeurs d'emploi. **PRÉ-REQUIS**

Être initié à l'informatique, à Internet et aux réseaux sociaux

### **MÉTHODES ET MOYENS PEDAGOGIQUES**

Apports théoriques illustrés de cas pratiques Un poste informatique mis à disposition par participant.

### **CONTACT ÉVALUATION**

Évaluation des acquis à l'entrée et à la sortie de la formation.

### **PROFIL FORMATEUR**

Formateurs qualifiés et expérimentés dans le domaine.

### **SUIVI ET VALIDATION**

Délivrance d'une attestation de fin de formation. Questionnaires de satisfaction.

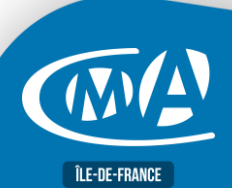

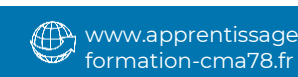

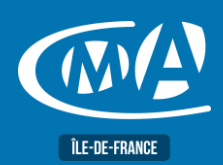

## **LANGUES ANGLAIS DÉBUTANT - A1/A2 LINGUASKILL – RS 5871**

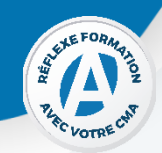

### **OBJECTIF(S)**

*À l'issue de la formation, le stagiaire sera capable de :*

- *Acquérir de l'aisance à l'oral : compréhension et expression.*
- *Vocabulaire : anglais vie courante.*
- *Grammaire & conjugaison : acquisition ou révision des bases grammaticales.*
- *Valider un premier niveau d'anglais.*

### **DURÉE PROGRAMME**

**10 demi-journées –35 h** 9h15 – 12h45

### **TARIF NET DE TVA**

**Tarif Artisan Nous consulter**

### **Tarif public 1 225 €**

### **EFFECTIF**

### **Présentiel :** Minimum : 5 stagiaires

Maximum : 12 stagiaires

### **LIEU DE FORMATION PUBLIC**

**CMA 78 19 avenue du Général Mangin 78000 Versailles**

### **Service Formation** 01.39.43.43.45 [formation.78@cma-idf.fr](mailto:formation.78@cma-idf.fr) https://www.apprentissage -formation-cma78.fr/Site web

### **S'approprier les structures de base en anglais**

- Saluer, se présenter et faire les présentations, remplir un formulaire
- indiquer sa profession, son entreprise
- Échanger des coordonnées professionnelles
- Remplir un formulaire d'identité
- Indiquer, décrire et caractériser un lieu habituel par une description sommaire
- Décrire et caractériser des lieux habituels

### **Communiquer/échanger**

- Parler de sa situation personnelle : famille, amis…
- Échanger des informations sur des horaires, des fréquences
- Demander / indiquer des instructions, un itinéraire à partir de repères
- Rédiger un message simple ou le laisser par téléphone
- Effectuer une réservation : spectacles, transport, hébergement…
	- Procéder à des transactions de base : vente à emporter, tickets…
- Parler de ses loisirs, de ses goûts, indiquer des préférences

### **Communiquer dans le cadre professionnel**

- Commenter un organigramme dans les grandes lignes
- S'informer sur des données chiffrées, des quantités
- Faire un choix, exprimer ses préférences
- Indiquer les principales caractéristiques de produits ou services
- S'informer sur des actions professionnelles habituelles.

Tout public et particulièrement les salariés et dirigeants des TPE-PME, et demandeurs d'emploi.

### **PRÉ-REQUIS**

Avoir des notions de base en anglais, évaluation initiale écrite et orale du niveau.

### **MÉTHODES ET MOYENS PEDAGOGIQUES**

Apports théoriques illustrés de cas pratiques.

### **CONTACT ÉVALUATION**

Évaluation des acquis à l'entrée et à la sortie de la formation. Passage de la certification.

### **PROFIL FORMATEUR**

Formateurs qualifiés et expérimentés dans le domaine.

### **SUIVI ET VALIDATION**

Délivrance d'une attestation de fin de formation. Délivrance de la certification. Questionnaires de satisfaction.

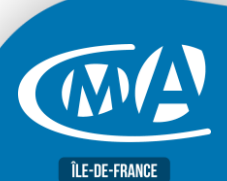

Version 10/2023

Version 10/2023

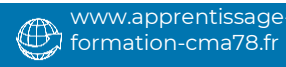